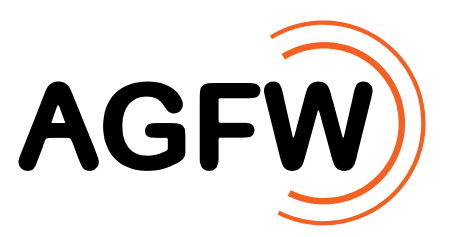

# **Arbeitsblatt AGFW FW 313**<br> **Berechnung der thermisch<br>
thermischen Energiespeich<br>
Calculation of Thermal Losses of The<br>
LLL<br>
November 2015 Berechnung der thermischen Verluste von thermischen Energiespeichern**

Calculation of Thermal Losses of Thermal Energy Storages

**November 2015**

 $\frac{1}{\sqrt{2}}$ 

AGFW | Der Energieeffizienzverband für Wärme, Kälte und KWK e. V.

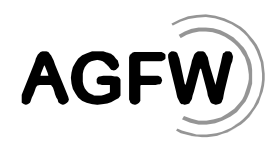

Verkaufspreis der Druckfassung:

EUR 50,00 zzgl. MwSt. - für AGFW-Mitglieder EUR 100,00 zzgl. MwSt. - für Nichtmitglieder

© AGFW, Frankfurt am Main

Herausgeber:

AGFW | Der Energieeffizienzverband für Wärme, Kälte und KWK e. V.

Stresemannallee 30 60596 Frankfurt am Main

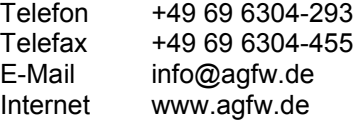

Jede Art der Vervielfältigung, auch auszugsweise, ist nur mit Genehmigung des AGFW gestattet.

Vertrieb:

AGFW-Projektgesellschaft für Rationalisierung, Information und Standardisierung mbH

Stresemannallee 30 60596 Frankfurt am Main

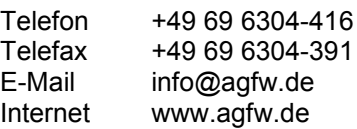

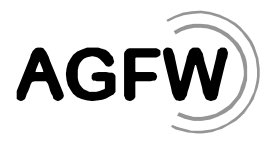

### **Vorbemerkungen**

Thermische Energiespeicher dienen der zeitlichen Speicherung von Wärme oder Kälte auf unterschiedlichsten Temperaturniveaus. Im Bereich der KWK ermöglichen Wärmespeicher die flexible Umschaltung von wärmegeführtem auf stromgeführten Betrieb, da Wärmebedarf und Wärmeerzeugung zeitlich entkoppelt werden können. Diese zusätzliche Flexibilität trägt zu einer besseren Vereinbarkeit des Ausbaus der Erneuerbaren Energien und der Kraft-Wärme-Kopplung bei.

Der Gesetzgeber fördert den Neubau von thermischen Energiespeichern im Zusammenhang mit der Kraft-Wärme-Kopplung daher seit der KWK-Gesetzesnovellierung im Jahre 2012. Die Förderung beträgt gemäß § 23 Absatz 1 KWKG 2016 250 € pro m<sup>3</sup> Wasseräquivalent und ist unter anderem an die Bedingung geknüpft, dass die mittleren thermischen Verluste weniger als 15 Watt je Quadratmeter Behälteroberfläche betragen.

Bisher wurde der Nachweis der thermischen Verluste durch einen Leitfaden des Bundesamts für Wirtschaft und Ausfuhrkontrolle (BAFA) beschrieben und Vorschläge zur Berechnung gegeben. Mit dem hier vorliegenden Arbeitsblatt AGFW FW 313 wird nun eine darauf aufbauende einheitliche Rechenmethodik vorgestellt und beschrieben, um die Berechnung der jahresmittleren thermischen Verluste im regulären Betrieb durchzuführen und den Nachweis der Einhaltung des Grenzwertes zu erbringen.

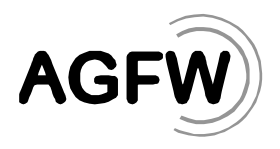

# **Inhalt**

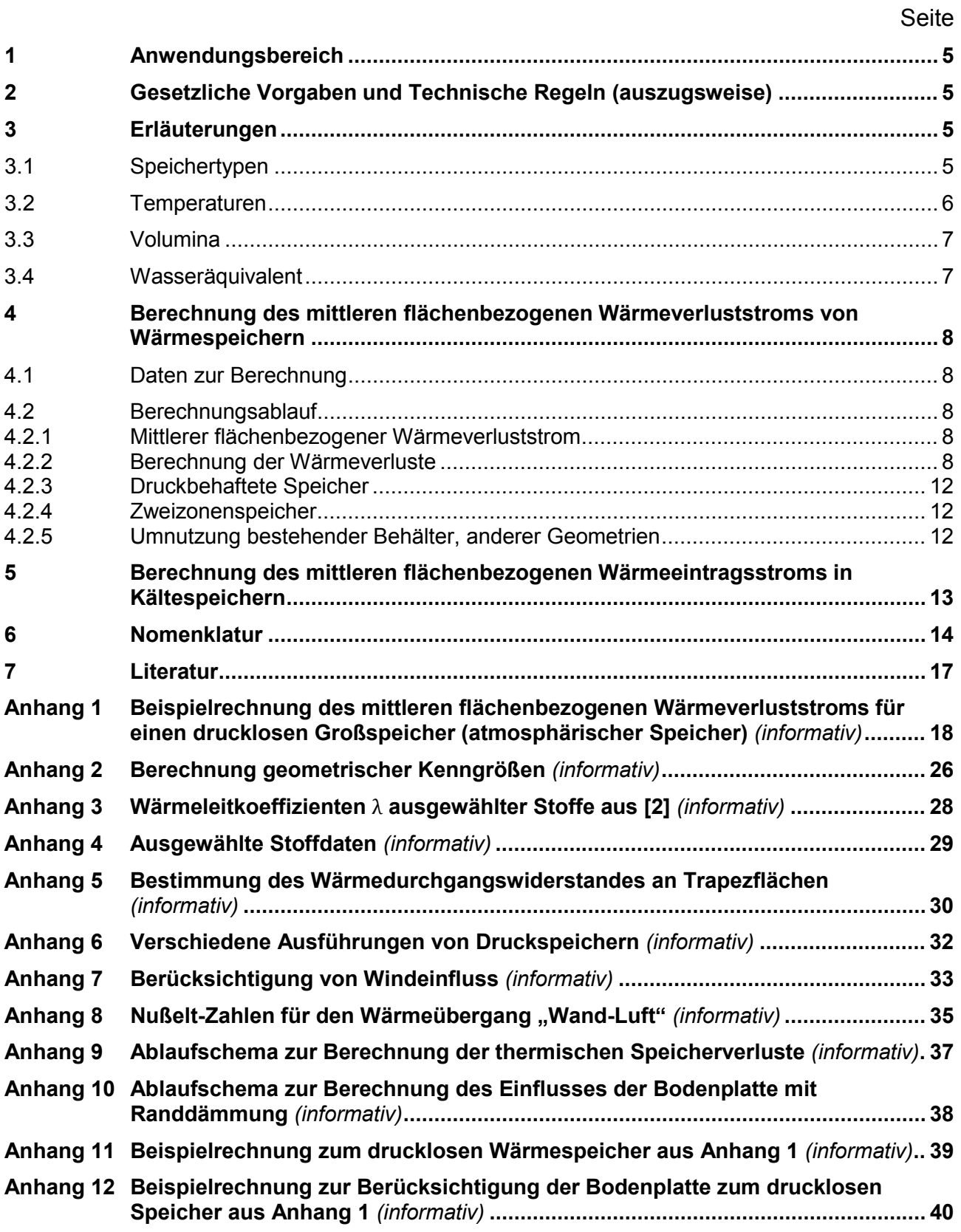

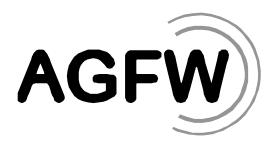

# **1 Anwendungsbereich**

Das vorliegende Arbeitsblatt gilt für die Berechnung der äußeren jahresmittleren thermischen Verluste von thermischen Verdrängungsspeichern im regulären Betrieb.

*Informative Anmerkungen als Hinweise und Empfehlungen sind entsprechend ausgewiesen und zur optischen Unterscheidung kursiv dargestellt. Informative Anmerkungen sind nicht verbindlicher Teil des Arbeitsblattes.*

### **2 Gesetzliche Vorgaben und Technische Regeln (auszugsweise)**

Die folgenden zitierten Dokumente sind für die Anwendung dieses Arbeitsblattes erforderlich. Bei undatierten Verweisungen gilt die letzte Ausgabe des in Bezug genommenen Dokuments (einschließlich aller Änderungen).

KWKG 2016 (Kraft-Wärme-Kopplungsgesetz) vom 1. Januar 2016

Gesetz für die Erhaltung, die Modernisierung und den Ausbau der Kraft-Wärme-Kopplung

DIN V 18599-10:2011-12

Energetische Bewertung von Gebäuden - Berechnung des Nutz-, End- und Primärenergiebedarfs für Heizung, Kühlung, Lüftung, Trinkwarmwasser und Beleuchtung - Teil 10: Nutzungsrandbedingungen, Klimadaten

#### DIN EN 12831

Heizungsanlagen in Gebäuden - Verfahren zur Berechnung der Norm-Heizlast

DIN EN ISO 13370:2007

Wärmetechnisches Verhalten von Gebäuden – Wärmeübertragung über das Erdreich - Berechnungsverfahren (ISO 13370:2007); Deutsche Fassung EN ISO 13370:2007

#### AGFW FW 401-9

Verlegung und Statik von Kunststoffmantelrohren für Fernwärmenetze Teil 9: Entwurfs- und Ausführungsplanung

# **3 Erläuterungen**

#### **3.1 Speichertypen**

Generell kann zwischen zwei Arten von Verdrängungsspeichern unterschieden werden, die sich nach dem vorherrschenden Druckniveau und der korrespondierenden Siedetemperatur aufteilen lassen.

In atmosphärischen Speichern befindet sich das Speichermedium Wasser ohne Berücksichtigung des durch die Wassersäule verursachten Drucks auf Umgebungsdruckniveau. Um eine Verdampfung auszuschließen, sind Maximaltemperaturen von 98°C nicht zu überschreiten.

In druckbehafteten Speichern hingegen steht das Speichermedium Wasser auch ohne Berücksichtigung der durch die Wassersäule verursachten Auflastung unter hohem Druck, so dass höhere Maximaltemperaturen im Speicher zugelassen werden können.

Sogenannte Zwei-Zonen-Speicher stellen eine Sonderform der atmosphärischen Speicher dar. Hierbei besteht der Speicher aus zwei baulich getrennten Bereichen, wobei die Druckauflastung der Wassersäule des oberen Bereichs dazu genutzt wird, um im unteren Speicherbereich eine Maximaltemperatur >98°C zu realisieren. Dieser Speichertyp lässt sich aber trotz einer höheren Maximaltemperatur ohne Druckbehälter realisieren.

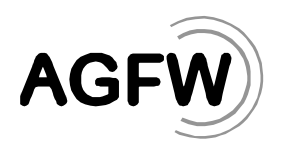

#### <span id="page-5-5"></span>**3.2 Temperaturen**

Die Maximaltemperatur  $t_{max}$  des Speichermediums ist die höchste Temperatur des Speicher-mediums unter Auslegungsbedingungen des Betriebs<sup>[1](#page-5-1)</sup>. Einheit in [°C].

Die Minimaltemperatur  $t_{min}$  des Speichermediums entspricht der niedrigsten Temperatur des Speichermediums unter Auslegungsbedingungen des Betriebs. Einheit in [°C].

Die arithmetische Mitteltemperatur  $t_{sp,m}$  des Speichermediums errechnet sich aus

<span id="page-5-6"></span>
$$
t_{Sp,m} = \frac{t_{max} + t_{min}}{2}
$$

Die mittlere Außentemperatur  $t_{a,m}$  wird als Referenztemperatur benötigt, um die Temperaturdifferenz zwischen dem Speichermedium und der Umgebung berechnen zu können. Sie ist je nach Einsatzfall unterschiedlich definiert und in [Tabelle 1](#page-5-0) aufgeführt:

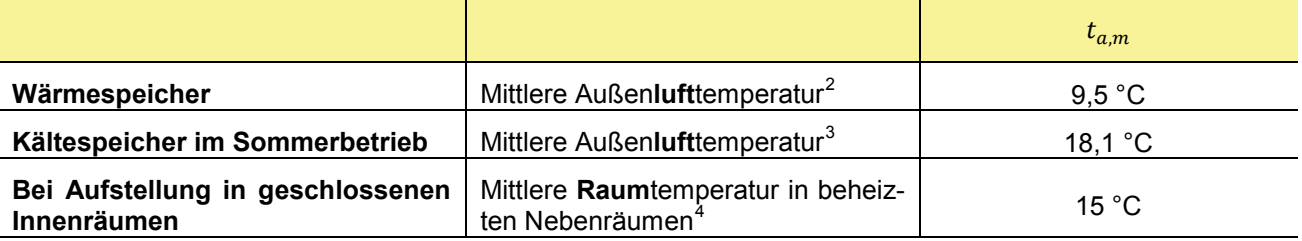

<span id="page-5-0"></span>Tabelle 1: Definitionen der mittleren Außentemperaturen  $t_{am}$ 

Die mittlere Dämmschichttemperatur  $t_{D,m}$  berechnet sich als arithmetischer Mittelwert aus der Speicherbetriebstemperatur und der mittleren Außentemperatur an der jeweiligen Einzelfläche. Sie wird für die Bestimmung der temperaturabhängigen Wärmeleitkoeffizienten benötigt.

<span id="page-5-7"></span>
$$
t_{D,m} = \frac{t_{Sp} + t_{a,m}}{2}
$$
 Fromel 2

Die Wärmeleitfähigkeit  $\lambda$  aller Materialien ist temperaturabhängig, wobei dies vor allem bei der Dämmung von merkbarem Einfluss ist.

Die Temperaturabhängigkeit der Dämmmaterialien lässt sich den Herstellerangaben entnehmen. In den hier dargestellten Beispielrechnungen wird die Wärmeleitfähigkeit nach [4] berechnet, wobei eine lineare Abhängigkeit von der Temperatur angenommen wird. Es gilt:

$$
\lambda = \lambda_0 + a \cdot t_{D,m}
$$

mit 
$$
\lambda_0 = 0.037 \frac{W}{mK}
$$
 und  $a = 2 \cdot 10^{-4} \frac{W}{mK \text{°C}}$  für Mineralwolle

-

<span id="page-5-1"></span><sup>1</sup> *Unter Auslegungsbedingungen des Betriebs werden reale Betriebstemperaturen des Speichersystems verstanden. Auf behördliche Nachfrage kann ein Nachweis mittels eines Messprotokolls angefordert werden*

<span id="page-5-2"></span><sup>2</sup> *gemäß DIN V 18599:10:2011-12 Referenzort Potsdam als Referenzklima*

<span id="page-5-3"></span><sup>3</sup> *gemäß DIN V 18599:10:2011-12 Referenzort Potsdam als Referenzklima, meteorologischer Sommer von 1. Juni bis 31. August*

<span id="page-5-4"></span><sup>4</sup> *Norminnentemperatur von beheizten Nebenräumen gemäß DIN EN 12831*

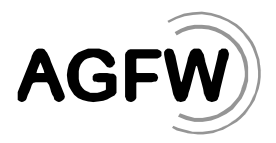

### **3.3 Volumina**

Das Bruttovolumen  $V_B$  eines thermischen Speichers ist das von den inneren Mantelflächen eingenommene Volumen.

Das Nutzvolumen  $V_N$  ist der Teil des Bruttovolumens, der für die Wärmespeicherung effektiv zur Verfügung steht (siehe [Abbildung 1\)](#page-6-0). Das Nettovolumen entspricht dem Bruttovolumen abzüglich konstruktiv nicht nutzbarer Volumina, z.B. Volumen unterhalb der unteren Ladeebene,

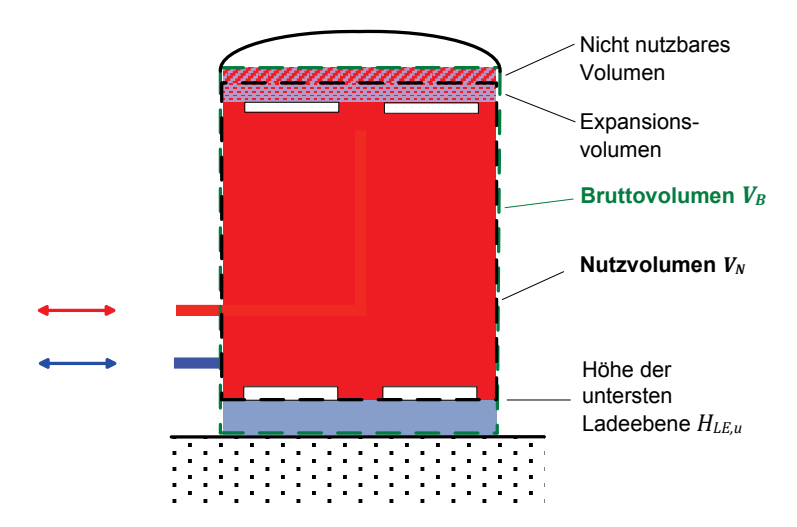

<span id="page-6-0"></span>Abbildung 1: Darstellung und Unterscheidung von Brutto- und Nutzvolumen am Beispiel eines atmosphärischen Wärmespeichers

Berechnungshilfen für verschiedene Bauformen sind in [Anhang 2](#page-25-0) zu finden.

#### **3.4 Wasseräquivalent**

Mit Hilfe des Wasseräquivalents werden im KWKG die Zuschlagsberechtigung (§ 22), Zuschlagszahlungen (§ 23) und die Zulassungsvoraussetzungen (§ 24) festgestellt bzw. unterteilt.

Nach § 2 Nr. 3 KWKG 2016 ist das Wasseräquivalent die Wärmekapazität eines Speichermediums, die der eines Kubikmeters Wassers im flüssigen Zustand bei Normaldruck entspricht.

Das Wasseräquivalent beschreibt das Wärmespeichervermögen eines Wärmespeichers mit Wasser als Speichermedium. Zur Vergleichbarkeit eines Wärmespeichers, der nicht Wasser als Speichermedium nutzt und bei dem kein Phasenwechsel auftritt, wird die Wärmekapazität des verwendeten Speichermediums mit der Wärmekapazität von Wasser verglichen [\(Formel 4\)](#page-6-1) und somit seine Kapazität als Volumen  $V_W$  angegeben.

$$
V_W = V_{Sp} \cdot \frac{(\rho \cdot c_v)_{Sp}}{(\rho \cdot c_v)_W}
$$
Formel 4

Weiterhin kann ein Korrekturfaktor angesetzt werden, wenn durch die Spezifikation des Wärmespeichers im Nutzvolumen höhere Temperaturen zulässig sind als bei atmosphärischen Wasserspeichern, beispielsweise druckbehaftete Wasserspeicher.

Der Korrekturfaktor  $f$  ist wie folgt definiert:

$$
f = \frac{\Delta t_{DS,ref}}{\Delta t_{AS,ref}} = \frac{t_{max,DS} - 50^{\circ}\text{C}}{98^{\circ}\text{C} - 50^{\circ}\text{C}} = \frac{t_{max,DS} - 50^{\circ}\text{C}}{48\text{K}}
$$

<span id="page-6-2"></span><span id="page-6-1"></span>

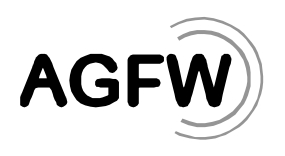

Der Korrekturfaktor findet ausschließlich bei Speichern Anwendung, deren Maximaltemperatur mehr als 98°C beträgt. Der Korrekturfaktor kann nur Werte größer 1 annehmen. Als Referenz gilt die Temperaturspreizung eines "idealen" atmosphärischen Speichers mit 98°C Maximal- und 50°C Minimaltemperatur. Dem entgegengesetzt wird die theoretische Temperaturspreizung des betreffenden Speichers, berechnet mit der Maximaltemperatur des Speichers und einer Minimaltemperatur von 50°C.

# <span id="page-7-2"></span>**4 Berechnung des mittleren flächenbezogenen Wärmeverluststroms von Wärmespeichern**

# **4.1 Daten zur Berechnung**

Voraussetzung für die Bestimmung der Wärmeverlustströme ist die Kenntnis der folgenden konstruktiv bedingten Daten:

- Brutto- und Nutzvolumen  $V_R$ ,  $V_N$
- Außendurchmesser  $D_a$
- Höhe des zylindrischen Mantels  $H<sub>z</sub>$
- Radius der Kugelkalotte  $r_K$
- konstruktiver Aufbau von Boden, Mantel und Deckel (Material und Wanddicke  $\delta$ )
- Angaben zu den Wärmeleitfähigkeiten  $\lambda_i$  der verwendeten Materialien (Herstellerangaben)

Für Berechnungen, die während der Planungsphase durchgeführt werden, können Richtwerte aus [Anhang 3](#page-27-0) (Quelle [2] bzw. Herstellerangaben) verwendet werden.

# **4.2 Berechnungsablauf**

# **4.2.1 Mittlerer flächenbezogener Wärmeverluststrom**

Da die Außenflächen der Speicher, d. h. Boden, Deckel und Wand, unterschiedliche Wärmeverlustströme aufweisen, ist ein flächengemittelter Wärmeverluststrom nachzuweisen. Das setzt vo-raus, dass gemäß Abschnitt [4.2.2](#page-7-0) für alle wärmeübertragenden Flächen  $A_k$  die jeweiligen spezifischen Wärmeverlustströme  $\dot{q}_{V,k}$  zu ermitteln sind und der spezifische, auf die Behälteroberfläche bezogene Wärmeverluststrom nach [Formel 6](#page-7-1) zu berechnen ist:

<span id="page-7-1"></span>
$$
\dot{q}_V = \frac{\sum_k A_k \cdot \dot{q}_{V,k}}{A_{ges}}
$$
 Fromel 6

Die Gesamtoberfläche  $A_{\text{des}}$  ist aus der Summe der Einzelflächen  $A_k$  zu ermitteln. Die (Einzel-)Flächen sind dabei mit den jeweiligen Außendurchmessern zu berechnen.

# <span id="page-7-0"></span>**4.2.2 Berechnung der Wärmeverluste**

Die Kenntnis des konstruktiven Aufbaus aller Behälterwände ist für die Ermittlung des spezifischen Wärmeverluststroms eine unabdingbare Voraussetzung. Da der Wärmeleitwiderstand der Isolation den gesamten Wärmedurchgang am Deckel und den senkrechten Wänden zu mehr als 90 % bestimmt, kann in vielen Fällen auf die Berücksichtigung der anderen den Wärmedurchgang beeinflussenden Komponenten verzichtet werden.

Die Berechnung für den Nachweis der Wärmeverluste erfolgt zweckmäßig im stationären Zustand. Wegen der im Allgemeinen gegenüber der Isolierstärke großen Durchmesser der Wärmespeicher kann das Modell "ebene Wand" verwendet werden.

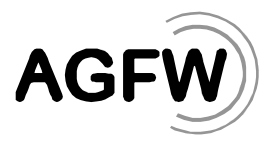

Für die Berechnung des Wärmedurchgangswiderstandes  $R$  ist von einem Temperaturverlauf an der Behälterwand wie in [Abbildung 2](#page-8-0) verallgemeinert dargestellt auszugehen.

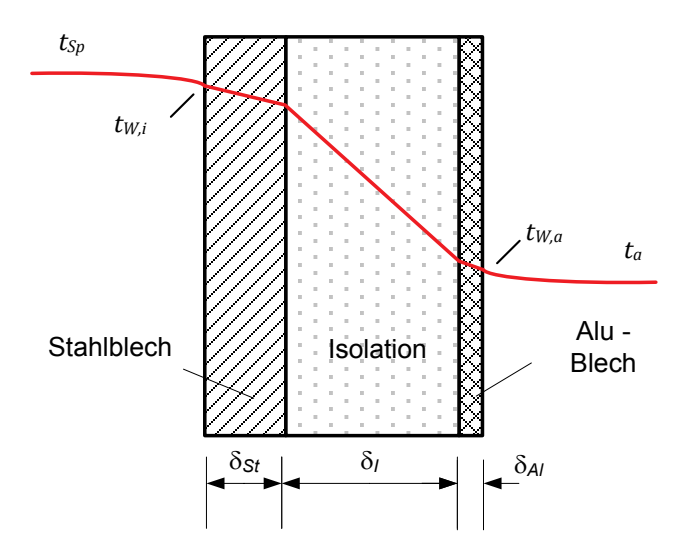

<span id="page-8-0"></span>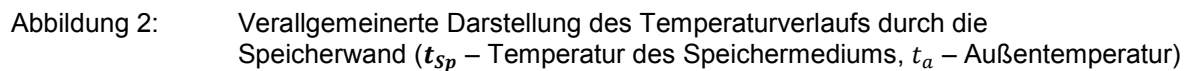

Der Wärmedurchgangswiderstand  $R$  für den im [Abbildung 2](#page-8-0) dargestellten Temperaturverlauf ist wie folgt zu berechnen:

<span id="page-8-1"></span>
$$
R = \frac{1}{\alpha_i} + \sum_j \left(\frac{\delta}{\lambda}\right)_j + \frac{1}{\alpha_a}
$$

mit:  $\alpha_i$  - Wärmeübergangskoeffizient "Speichermedium – Innenwand"

 $\alpha_a$  - Wärmeübergangskoeffizient "Außenwand – Luft"

 $\lambda_i$  - Wärmeleitkoeffizient der Schicht j

 $\delta_i$  - Dicke der Schicht j

Der spezifische Wärmeverluststrom  $\dot{q}_{V,k}$  der mehrschichtigen Behälterwand folgt dann aus:

<span id="page-8-2"></span>
$$
\dot{q}_{V,k} = \frac{\Delta t_k}{R_k} = \frac{(t_{Sp} - t_a)_k}{R_k}
$$
Formel 8

mit dem Index für die verschiedenen Behälterwände wie Deckel, Zylinderwand und Boden. Bei Wasserspeichern (ruhende Wasserflüssigkeit bzw. kondensierender Wasserdampf) beträgt der innere Wärmeübergangskoeffizient z.B. für ruhendes Wasser  $\alpha_i \approx 300 \frac{W}{m^2 K}$  und nimmt für kondensierenden Wasserdampf noch deutlich höhere Werte an, weshalb er praktisch vernachlässigbar ist. Damit reduziert sich der Wärmedurchgangswiderstand  $R$  (Wasser – Wand) nach [Formel 7](#page-8-1) auf:

<span id="page-8-3"></span>
$$
R = \sum_{j} \left(\frac{\delta}{\lambda}\right)_{j} + \frac{1}{\alpha_{a}}
$$

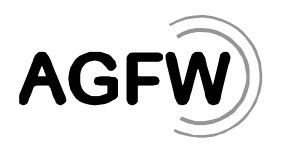

Bei Berechnung der Wärmedurchgangswiderstände darf im Sinne einer konservativen Betrachtungsweise davon ausgegangen werden, dass der Wärmeübergang zwischen Oberfläche und dem angrenzenden Medium Wasser oder Luft unendlich groß ist ( $\alpha_a \rightarrow \infty$ ), so dass die Wärmedurchgangswiderstände rein durch Wärmeleitung definiert werden:

<span id="page-9-2"></span>
$$
R = \sum_{j} \left(\frac{\delta}{\lambda}\right)_{j}
$$

#### **Berechnung der thermischen Verluste über die Bodenplatte**

Bei den Wärmeverlusten über die Bodenplatte muss berücksichtigt werden, dass eine Erwärmung des Erdreiches in der Umgebung des Speichers auftritt. Dieses Phänomen muss bei der Berechnung der thermischen Verluste ebenfalls berücksichtigt werden. Dazu wird in Anlehnung an die DIN EN ISO 13370 das nachfolgende Vorgehen zur Berechnung des Wärmedurchgangswiderstandes dargestellt.

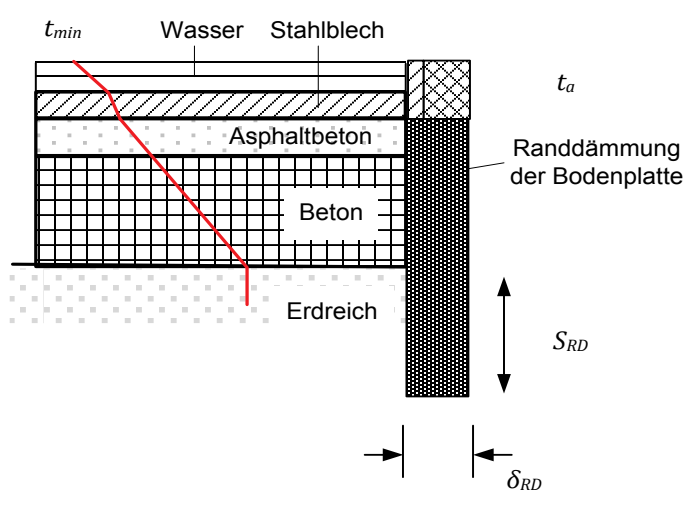

<span id="page-9-0"></span>Abbildung 3: Verallgemeinerte Darstellung des Temperaturverlaufs durch die Bodenplatte  $(t_{min}$  – Minimaltemperatur des Speichers,  $t_a$  - Außentemperatur)

[Abbildung 3](#page-9-0) zeigt einen beispielhaften Aufbau einer Bodenplatte mit Randdämmung und einen dazugehörigen verallgemeinerten Temperaturverlauf durch die Bodenplatte.

Der Wärmedurchgangskoeffizient des Bodens  $U_B$  zur Außenluft, der dem Kehrwert des Wärmedurchgangswiderstandes  $R_B$  entspricht, wird gemäß [Formel 11](#page-9-1) berechnet.  $U_0$  bezeichnet den Wärmedurchgangskoeffizienten der Bodenplatte ohne eine Randdämmung. Der zweite Term  $\frac{2}{B'}\Psi$ beschreibt den Einfluss einer Randdämmung der Bodenplatte. Ist keine Randdämmung der Bodenplatte vorhanden, so entfällt dieser Term.

<span id="page-9-1"></span>
$$
\frac{1}{R_B} = U_B = U_0 - \frac{2}{B'}\Psi
$$
 Fromel 11

<span id="page-10-1"></span><span id="page-10-0"></span>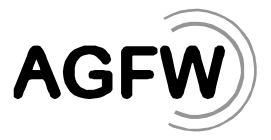

Dabei bezeichnet B' das charakteristische Bodenplattenmaß, welches nach [Formel 12](#page-10-0) berechnet wird. Wobei  $A_{BP}$  die Fläche und  $P_{BP}$  der Umfang der Bodenplatte ist.

$$
B' = \frac{A_{BP}}{0.5 P_{BP}}
$$

Der Wärmedurchgangskoeffizient der Bodenplatte  $U_0$  wird nach [Formel 13](#page-10-1) berechnet.

$$
U_0 = \frac{2 \cdot \lambda_E}{\pi \cdot B' + \delta_w} \cdot \ln\left(\frac{\pi \cdot B'}{\delta_w} + 1\right)
$$

Die wirksame Gesamtdicke der Bodenplatte auf dem Erdreich  $\delta_w$  wird nach [Formel 14](#page-10-2) mit der Wärmeleitfähigkeit des Erdreichs  $\lambda_E$  und dem Wärmewiderstand der Bodenplattenkonstruktion  $R_{BP}$ ermittelt. Die Wärmeleitfähigkeit des Erdreichs wird auf  $\lambda_E = 2.0 \; \frac{W}{mK}$ festgelegt.

<span id="page-10-2"></span>
$$
\delta_w = \lambda_E \cdot R_{BP} \tag{Formel 14}
$$

Der Wärmedurchgangswiderstand der Bodenplatte  $R_{BP}$  wird anhand des Aufbaus der Bodenplat-tenkonstruktion gemäß [Formel 10](#page-9-2) ermittelt. Die mittlere Dämmschichttemperatur  $t_{D,m}$  an der Bodenplatte beträgt  $t_{min}$ .

Der Einfluss der Randdämmung der Bodenplatte wird gemäß [Formel 15](#page-10-3) ermittelt.

$$
\Psi = \frac{\lambda_E}{\pi} \left[ \ln \left( \frac{2S_{RD}}{\delta_w} + 1 \right) - \ln \left( \frac{2S_{RD}}{\delta_w + \delta'} + 1 \right) \right]
$$

 $S_{RD}$  entspricht hierbei der Tiefe der Randdämmung unterhalb der Erdreichoberkante.

 $\delta'$  bezeichnet die zusätzliche wirksame Dicke die sich aus der Randdämmung ergibt und die wie folgt definiert wird:

<span id="page-10-3"></span>
$$
\delta' = R' \cdot \lambda_E
$$

′ stellt dabei den durch die Randdämmung hervorgerufenen zusätzlichen Wärmedurchlasswiderstand dar. Dies bedeutet, die Differenz zwischen dem Wärmedurchlasswiderstand der Randdämmung und dem des Erdreichs, den sie ersetzt. Er berechnet sich nach [Formel 17.](#page-10-4)

<span id="page-10-4"></span>
$$
R' = R_{RD} - \frac{\delta_{RD}}{\lambda_E}
$$
 Fromel 17

Mit  $R_{RD}$  als Wärmedurchgangswiderstand der Randdämmung (nach [Formel 10\)](#page-9-2) und  $\delta_{RD}$  als Dicke der Randdämmung.

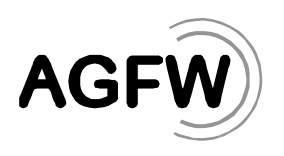

# **Berechnungsablauf**

Zur praktischen Berechnung besteht nun die Aufgabe, für jede wärmeübertragende Fläche den Wärmedurchgangswiderstand  $R_k$  zu berechnen und die dazugehörige Temperaturdifferenz  $\Delta t_k = (t_{Sp} - t_a)_k$  zu ermitteln. Zur besseren Nachvollziehbarkeit wird der Berechnungsablauf in [Anhang 1](#page-17-0) exemplarisch dargestellt.

### **4.2.3 Druckbehaftete Speicher**

Die in der Wärmeversorgung üblichen Verdrängungsspeicher, deren maximale Temperatur  $t_{max}$  > 98 °C beträgt, werden als druckbehaftete Speicher bezeichnet. Verschiedene Ausführungen von druckbehafteten Speichern sind in [Anhang 6](#page-31-0) informativ aufgeführt.

Die Berechnung solcher druckbehafteter Speicher unterscheidet sich prinzipiell nicht von der o. a. Methodik für atmosphärische Speicher.

*Informativ: Dabei ist für den gesamten Speicher die mittlere Speichertemperatur t<sub>sam</sub> zugrunde zu legen, sofern das Nutz- dem Bruttovolumen entspricht.*

#### **4.2.4 Zweizonenspeicher**

Die Berechnungen der wärmeübertragenden Flächen sind analog [4.2.2](#page-7-0) auszuführen.

#### **4.2.5 Umnutzung bestehender Behälter, anderer Geometrien**

Die konstruktiven Details, z. B. beim Umbau eines Öltanks, lassen keine prinzipiellen Unterschiede zu atmosphärischen Speichern erkennen, so dass nach Kenntnis der konstruktiven Daten und Eigenschaften der Behälterwände, wie bei atmosphärischen Speichern verfahren wird. Bei von der Zylinderform abweichenden Geometrien sind die entsprechenden Formeln zur Oberflächenberechnung zu verwenden.

*Informativ: In luftgefüllten Ringspalten, wie z. B. in umgebauten Öltanks, tritt freie Konvektion auf. Der Wärmeübergangskoeffizient im Spalt kann nach [2], Wärmeübergang in Ringspalten (Wärmetransport von innen nach außen) berechnet werden.*

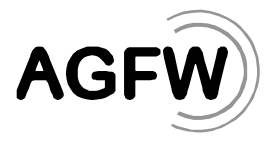

# **5 Berechnung des mittleren flächenbezogenen Wärmeeintragsstroms in Kältespeichern**

Kältespeicher (Verdrängungsspeicher ohne Phasenwechsel) sind grundsätzlich analog zu Wärmespeichern zu behandeln. Somit ist auch der analoge Berechnungsweg, wie in Abschnitt [4](#page-7-2) dargestellt, zu verwenden. Jedoch muss beachtet werden, dass sich bei Kältespeichern physikalisch betrachtet ein thermischer Verlust als Wärmeeintrag in den Kältespeicher darstellt und somit der Verlustwärmestrom ein negatives Vorzeichen annimmt. Wichtig ist, dass bei Kältespeichern andere Temperaturen - vor allem Referenztemperaturen - angenommen werden müssen.

Die mittlere Außenlufttemperatur bei Kältespeichern im Sommerbetrieb ist gemäß [Tabelle 1](#page-5-0) auf 18,1 °C festgelegt. Die Speichertemperaturen sind analog Abschnitt [3.2](#page-5-5) für Wärmespeicher zu berechnen.

Die Maximaltemperatur  $t_{max}$  des Speichermediums beschreibt die höchste Temperatur des Speichermediums unter Auslegungsbedingungen des Betriebs. Einheit in [°C].

Die Minimaltemperatur  $t_{min}$  des Speichermediums beschreibt die niedrigste Temperatur des Speichermediums unter Auslegungsbedingungen des Betriebs. Einheit in [°C].

Die arithmetische Mitteltemperatur  $t_{S n,m}$  des Speichermediums wird aus [Formel 1](#page-5-6) berechnet.

Die mittlere Dämmschichttemperatur  $t_{n,m}$  berechnet sich aus [Formel 2.](#page-5-7)

Die jahreszeitlichen Temperaturschwankungen der Außenluft erreichen die Bodenplatte durch die Wirkung des Erdreichs gedämpft und zeitverzögert, daher werden die Wärmeeinträge aus dem Erdreich mit der jahresmittleren Außenlufttemperatur in Anlehnung an DIN EN ISO 13370 berechnet.

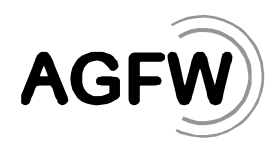

# **6 Nomenklatur**

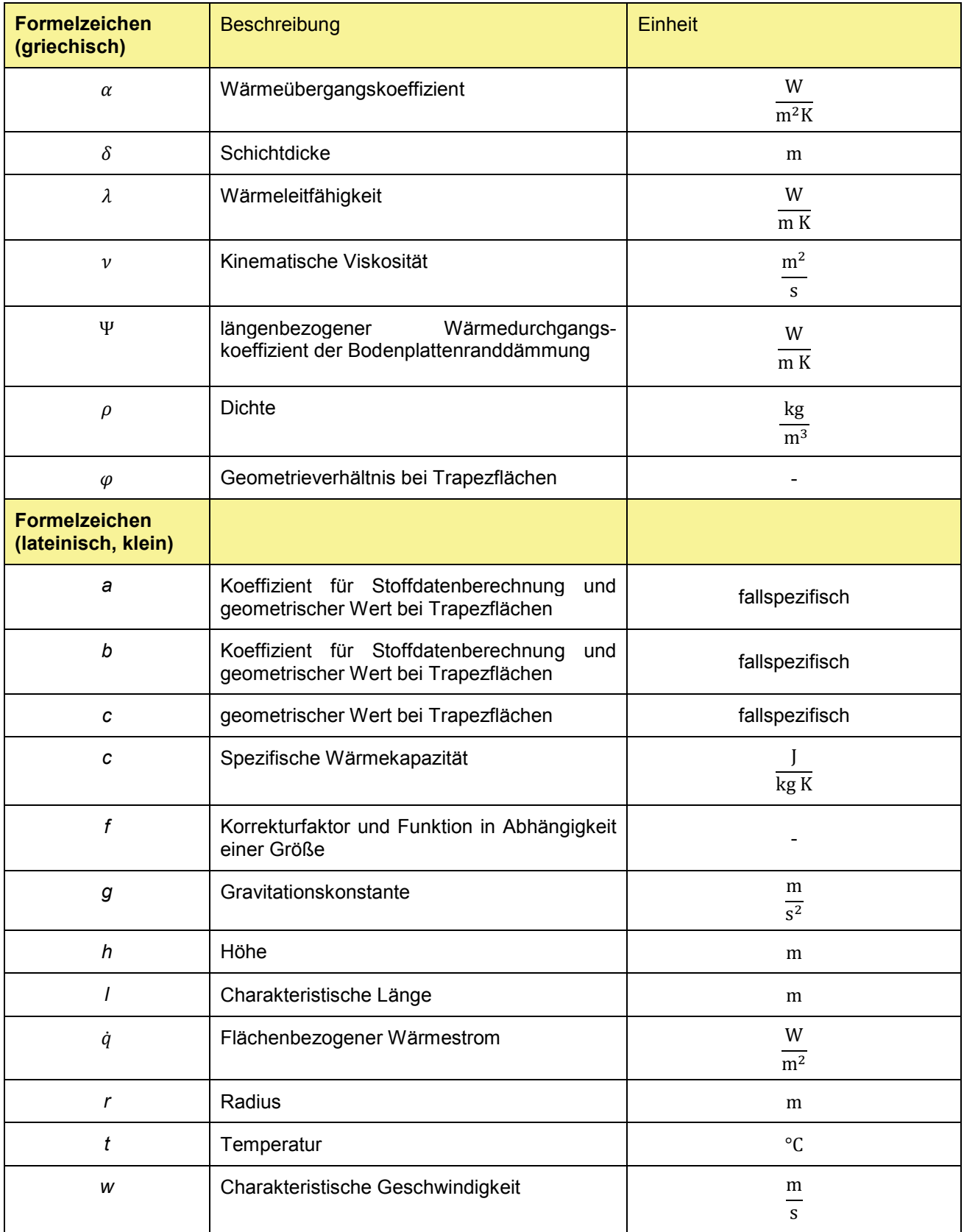

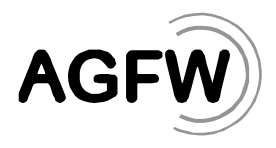

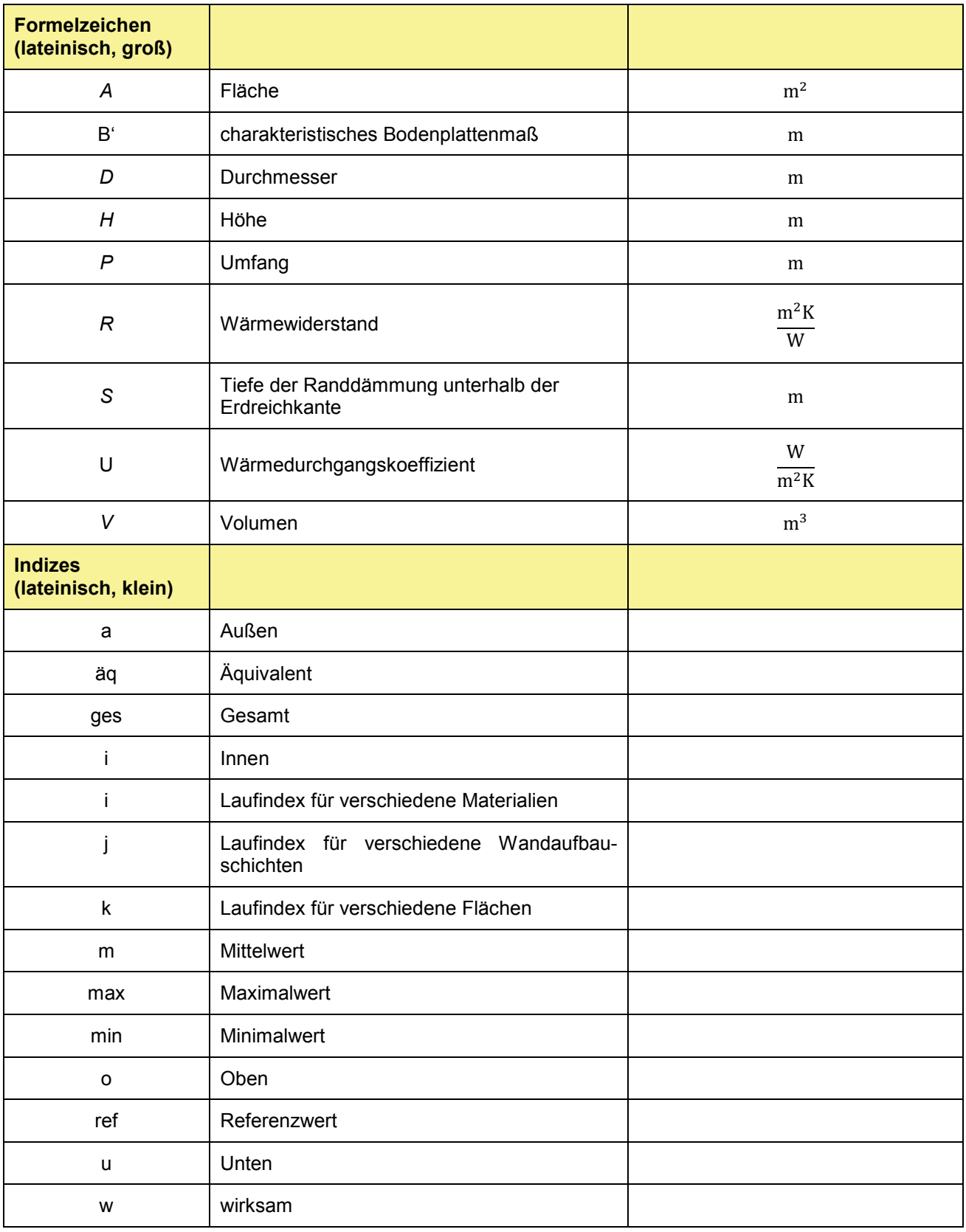

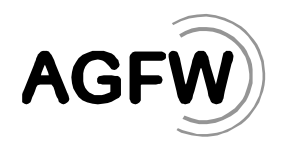

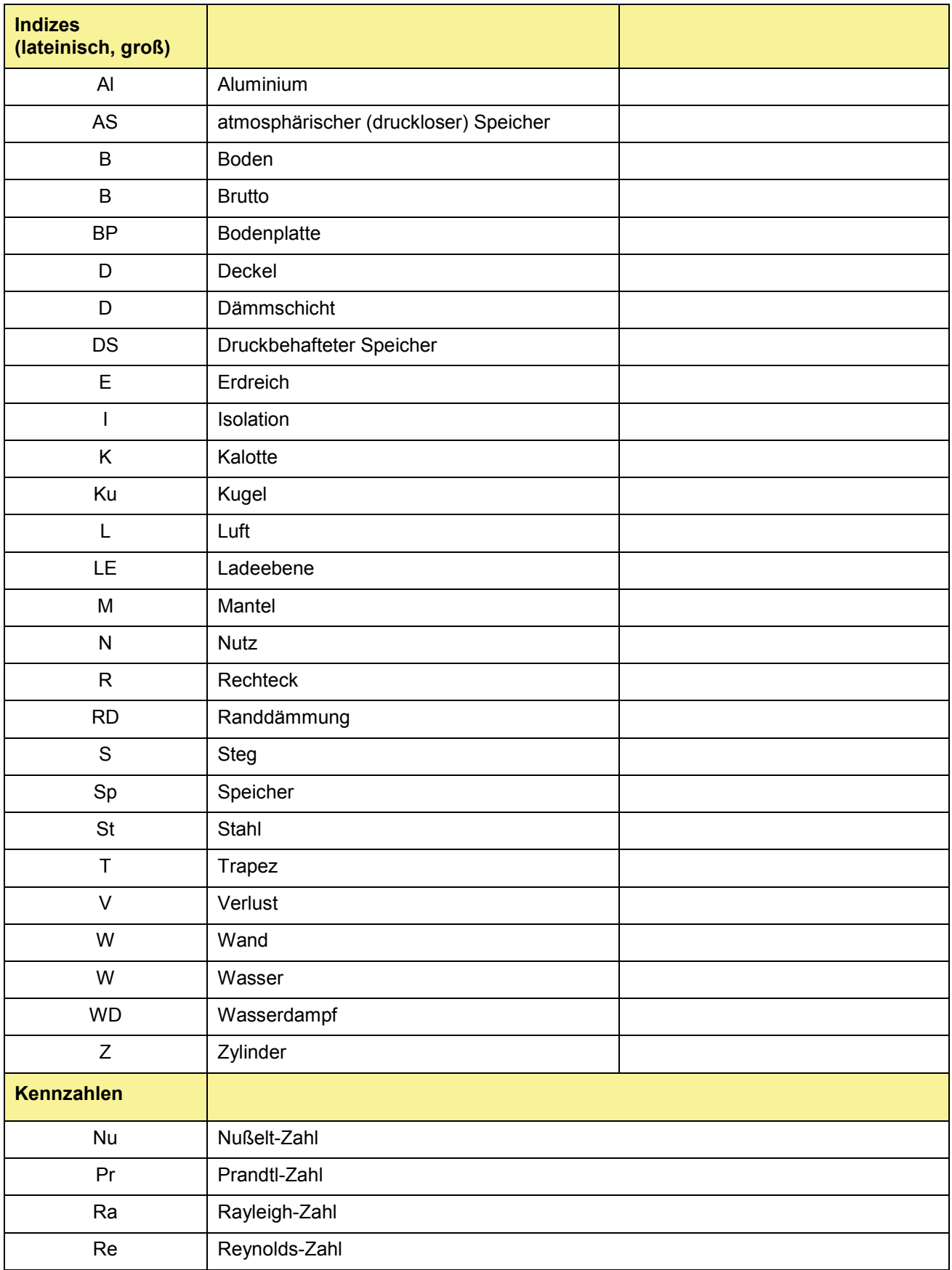

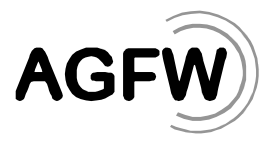

# **7 Literatur**

- [1] Kretzschmar, H.-J.: Stoffwert Bibliotheken des Fachgebietes Technische Thermodynamik. Hochschule Zittau/Görlitz
- [2] VDI Wärmeatlas. VDI Gesellschaft Verfahrenstechnik und Chemieingenieurwesen, Springer-Verlag. 10. Auflage
- [3] Herwig, A., Rühling, K.: Kriterien zur Bewertung der Energieeffizienz von Wärmespeichern Teil 2 Chancen einer neuen Messmethodik. EuroHeat&Power, 44. Jg. (2015), Heft 4
- [4] Ochs, F., Stumpp, H. Mangold, D., Heidemann, W., Müller-Steinhagen, H.: Bestimmung der feuchte- und termperaturabhängigen Wärmeleitfähigkeit von Dämmstoffen. OTTI, 14. Symposium Thermische Solarenergie, Kloster Banz, 12.-14.05.2004

<span id="page-17-0"></span>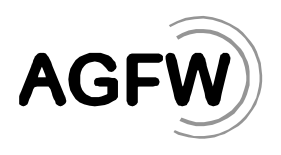

**Anhang 1 Beispielrechnung des mittleren flächenbezogenen Wärmeverluststroms für einen drucklosen Großspeicher (atmosphärischer Speicher)** *(informativ)*

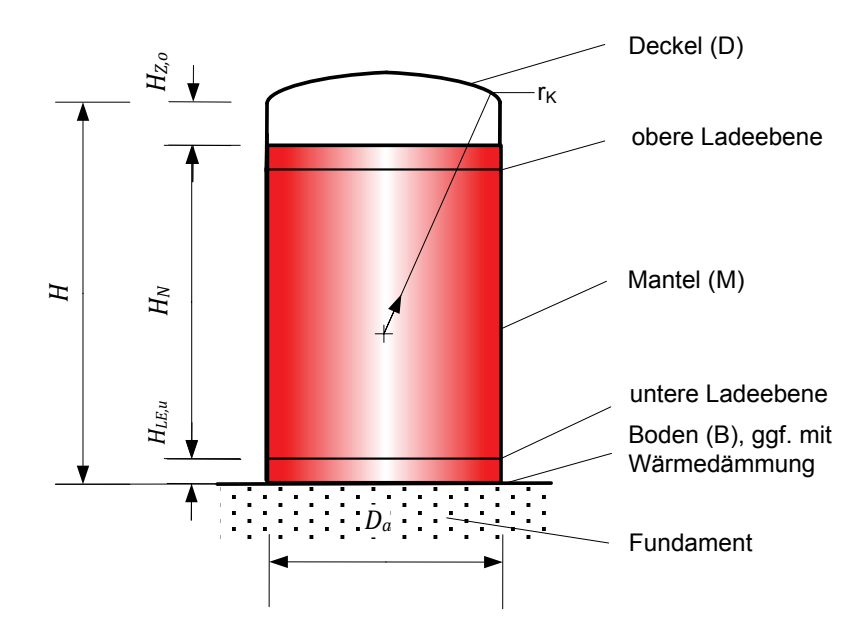

<span id="page-17-1"></span>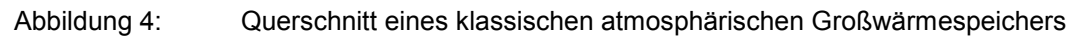

Folgende für die Berechnung wichtigen Merkmale werden deutlich:

- Die atmosphärischen Speicher sind bis über die oberste Ladeeinheit mit Wasser gefüllt. Oberhalb der Wasserfläche befindet sich Wasserdampf mit einer Temperatur von  $t_{WD}$  = 98 °C oder mehr, der als Barriere gegen das Eindringen von Luft dient.
- Im Nutzvolumen findet die Be- und Entladung des Speichers statt, d.h. die Temperaturen des Wassers nehmen Werte zwischen  $t_{max}$  und  $t_{min}$  an.
- Wissenschaftliche Untersuchungen zeigen, "[...] dass sich unterhalb der unteren Düse eine nicht an der Speicherung beteiligte Schicht befindet, deren Temperatur stets niedriger als die mittlere Rücklauftemperatur ist." [3]

*Informativ: Daraus folgend kann eine dämmende Wirkung des Wassers unterhalb der untersten Ladeebene angenommen werden.* 

Auf Grund dieser Merkmale sind an einem Speicher, wie in [Abbildung 4](#page-17-1) gezeigt, für eine genaue Berechnung des mittleren flächenbezogenen Wärmeverluststroms fünf unterschiedliche wärmeübertragende Flächen zu unterscheiden, wie in [Abbildung 5](#page-18-0) dargestellt:

- Kalottenförmiger Deckel mit Wärmedurchgang vom kondensierenden Wasserdampf der Temperatur  $t_{WD}$  zur Außenluft mit der mittleren Temperatur  $t_{arm}$
- Mantel (vertikale Zylinderfläche) des nicht nutzbaren Volumens oberhalb des Nutzvolumens mit Wärmedurchgang vom kondensierenden Wasserdampf der Temperatur  $t_{WD}$  bzw. vom flüssigen Wasser der Temperatur  $t_{max}$  zur Außenluft mit der mittleren Temperatur  $t_{a.m.}$
- Mantel (vertikale Zylinderfläche) des Nutzvolumens mit Wärmedurchgang vom Wasser der arithmetischen Mitteltemperatur  $t_{s n, m}$  zur Außenluft mit der mittleren Temperatur  $t_{a, m}$

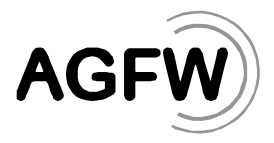

- Mantel (vertikale Zylinderfläche) des nicht nutzbaren Volumens unterhalb des Nutzvolumens mit Wärmedurchgang von ruhendem Wasser  $t = t_{min}$  zur Außenluft mit der mittleren Temperatur  $t_{a.m.}$
- Kreisförmige Bodenplatte mit Wärmedurchgang von ruhendem Wasser  $t = t_{min}$  zur Außenluft mit der mittleren Temperatur  $t_{a,m}$  gemäß der gesonderten Betrachtung der Bodenplatte angelehnt an DIN EN ISO 13370

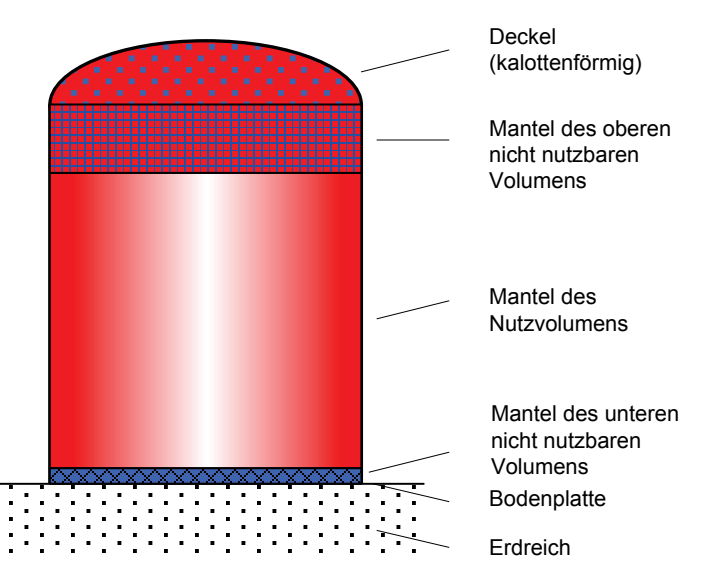

<span id="page-18-0"></span>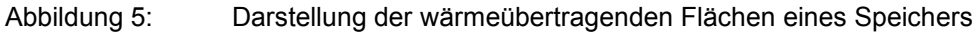

Bei Kenntnis des konstruktiven Aufbaus der wärmeübertragenden Teile eines Speichers sind die Berechnungen der spezifischen Wärmeverlustströme möglich, sobald für den Bereich des Nutzvolumens eine praxisnahe Mitteltemperatur bekannt ist.

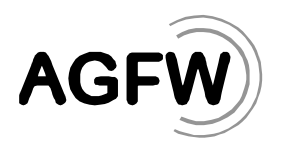

# **Berechnungsbeispiel für einen drucklosen Großspeicher**

Für einen Speicher sind folgende Daten vorgegeben:

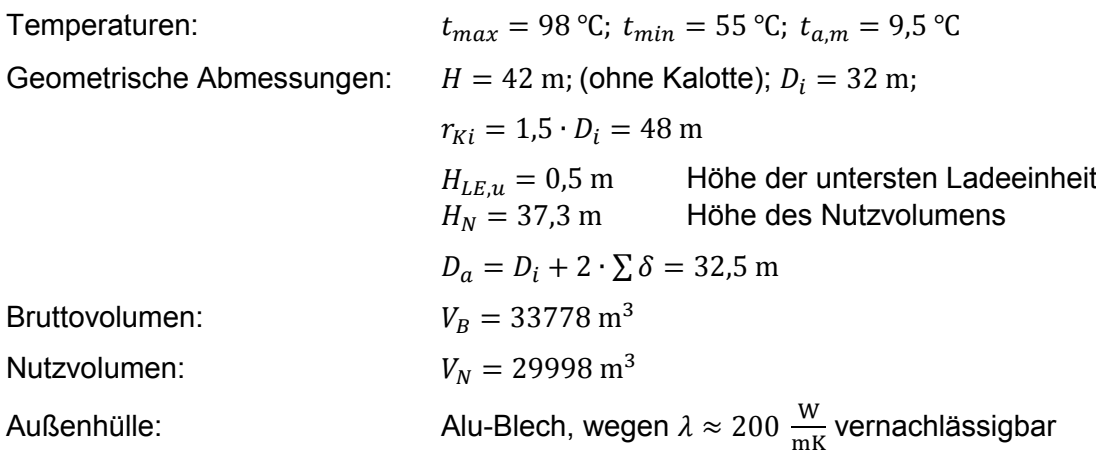

Randdämmung der Bodenplatte:  $S_{RD} = 1$  m Tiefe der Randdämmung unter der Erdreichkante

#### Konstruktiver Aufbau der Behälterwände

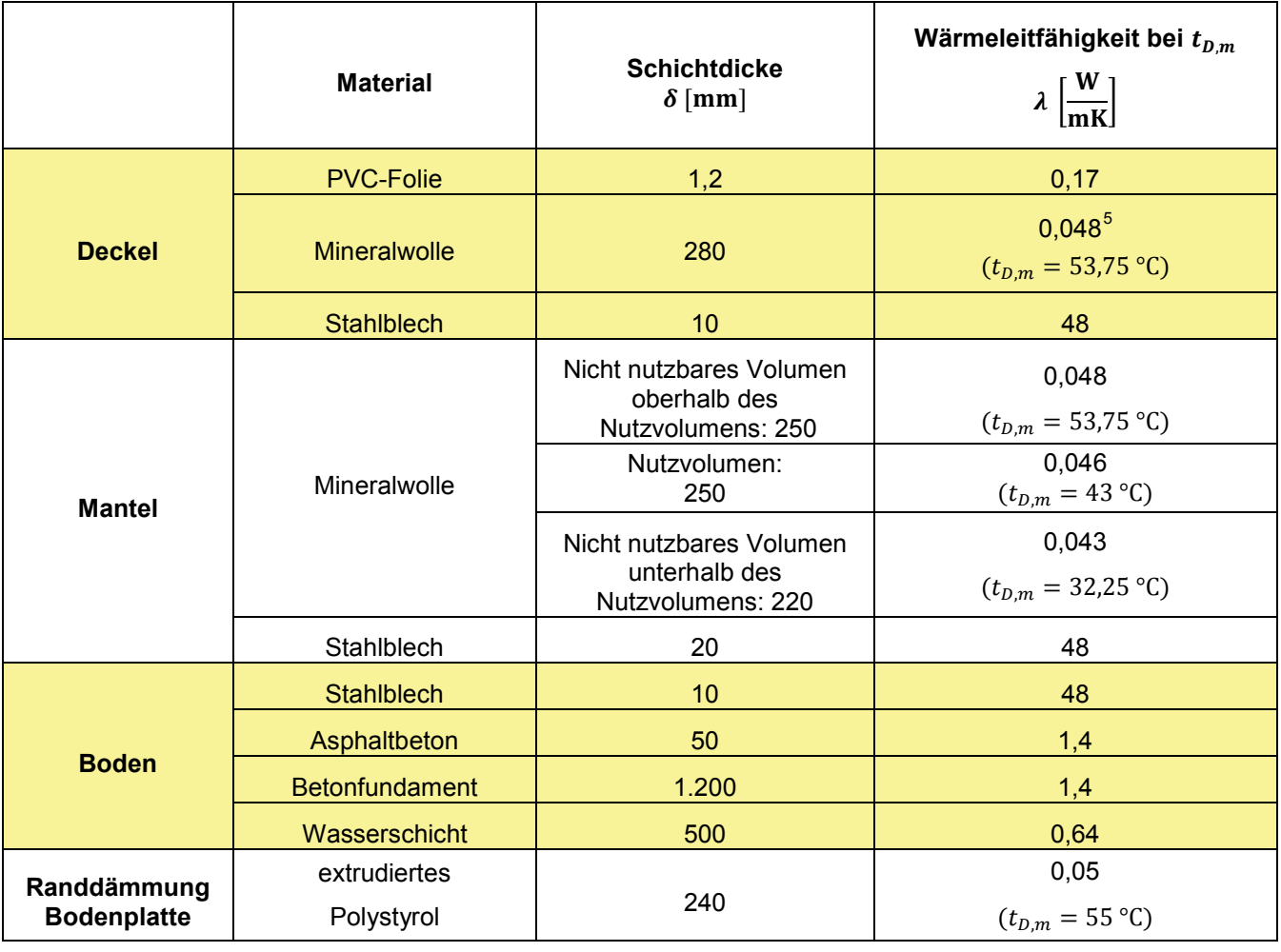

<span id="page-19-1"></span>

Tabelle 2: Konstruktiver Aufbau der Behälterwände eines kreiszylindrischen, drucklosen Großspeichers

-

<span id="page-19-0"></span><sup>5</sup> Die temperaturabhängige Wärmeleitfähigkeit ist für die jeweilige wärmeübertragende Fläche separat auszurechnen

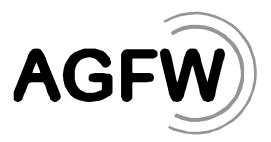

#### Temperaturen in den wärmeübertragenden Bereichen

- Deckel und Zylinder oberhalb des Nutzvolumen  $t_D = t_{Zo} = t_{max} = 98$  °C
- Nutzvolumen  $t_{Sp,m} = (t_{max} + t_{min})/2 = 76.5$  °C
- Bodenbereich unterhalb des Nutzvolumens  $t_B = t_{min} = 55 \text{ °C}$

#### Darstellung der Berechnung der Wärmeverluste über die Bodenplatte

#### Bodenplatte

- $B' = \frac{A_{BP}}{0.5 P_{BP}} = \frac{804,25 \text{ m}^2}{0.5 \cdot 100,48 \text{ m}} = 16 \text{ m}$
- $R_{BP} = 1.67 \frac{m^2 K}{W}$
- $\delta_w = \lambda_E \cdot R_B = 2.0 \frac{W}{mK} \cdot 1.67 \frac{m^2 K}{W} = 3.35 m$

• 
$$
U_0 = \frac{2 \cdot \lambda_E}{\pi \cdot B' + \delta_w} \cdot \ln\left(\frac{\pi \cdot B'}{\delta_w} + 1\right) = 0.207 \frac{W}{m^2 K}
$$

#### Randdämmung

• Mit  $\delta_{RD}$  aus [Tabelle 2](#page-19-1) und  $R_{RD}$  gemäß [Formel 10:](#page-9-2)

$$
R' = R_{RD} - \frac{\delta_{RD}}{\lambda_E} = 4.8 \frac{\mathrm{m}^2 \mathrm{K}}{\mathrm{W}} - \frac{0.24 \mathrm{m}}{2.0 \frac{\mathrm{W}}{\mathrm{m} \mathrm{K}}} = 4.68 \frac{\mathrm{m}^2 \mathrm{K}}{\mathrm{W}}
$$

• 
$$
\delta' = R' \cdot \lambda_E = 4.68 \frac{\text{m}^2 \text{K}}{\text{W}} \cdot 2.0 \frac{\text{W}}{\text{mK}} = 9.63 \text{ m}
$$

•  $\Psi = \frac{\lambda_E}{\pi} \left[ \ln \left( \frac{2S_{RD}}{\delta_w} \right) \right]$  $\left[\frac{S_{RD}}{\delta_w} + 1\right] - \ln\left(\frac{2S_{RD}}{\delta_w + \delta'} + 1\right)\right] = \frac{1}{\pi} \cdot 2.0 \frac{W}{mK} [0.468 - 0.146] = 0.205 \frac{W}{mK}$ 

#### Gesamtwiderstand der Bodenplatte mit Randdämmung

•  $\frac{1}{R_B} = U_B = U_0 - \frac{2}{B'} \Psi = 0.207 \frac{W}{m^2 K} - \frac{2}{16m} 0.205 \frac{W}{mK} = 0.181 \frac{W}{m^2 K}$ 

• 
$$
R_B = 5.52 \frac{\mathrm{m}^2 \mathrm{K}}{\mathrm{W}}
$$

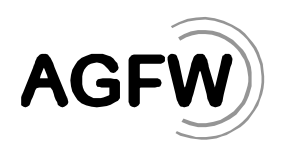

# Temperaturverläufe

• Behälterwand - Deckel und Zylinder oberhalb des Nutzvolumens

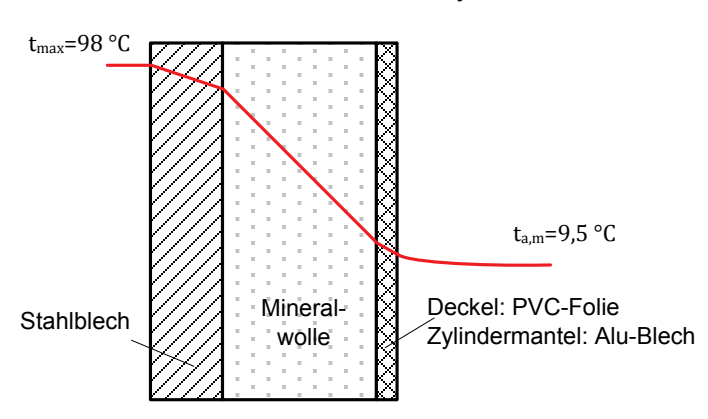

**Temperaturdifferenz**  $\Delta t_D = t_{max} - t_{a,m} = 88.5 \text{ K}$  $t_{D,m,D} = (t_{max} + t_{a,m})/2 = 53{,}75$  °C

• Behälterwand des Nutzvolumens

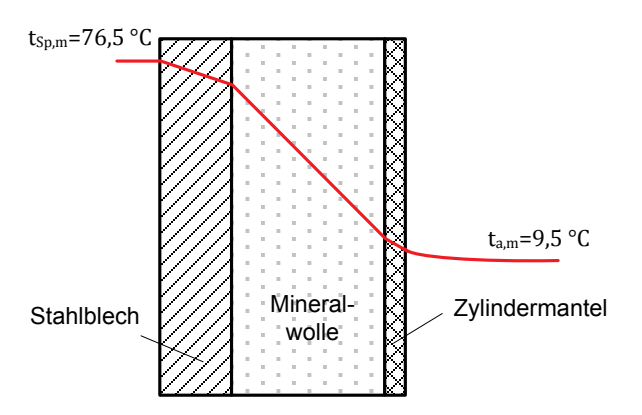

**Temperaturdifferenz**  $\Delta t_N = t_{Sp,m} - t_{a,m} = 67$  K  $t_{D,m,N} = (t_{Sp,m} + t_{a,m})/2 = 43$  °C

• Behälterwand – Zylinder unterhalb des Nutzvolumens

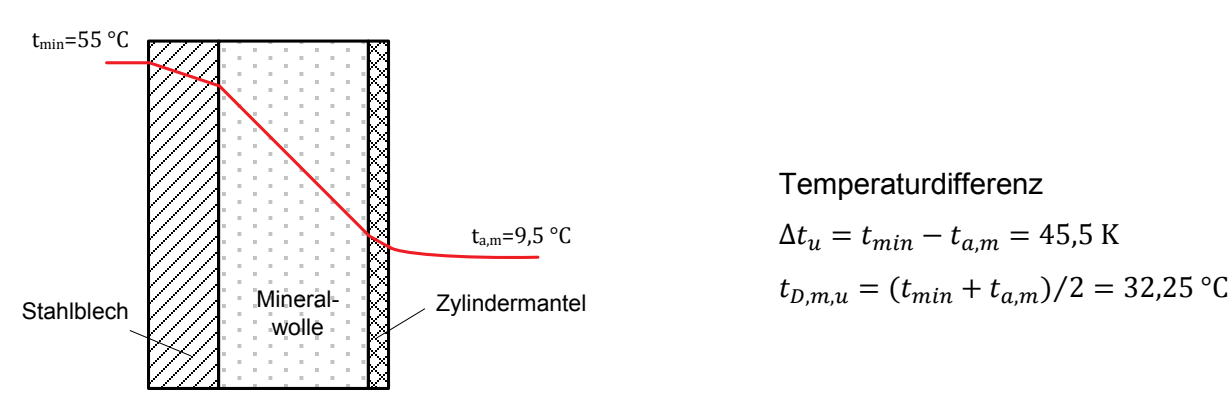

**Temperaturdifferenz** 

 $\Delta t_u = t_{min} - t_{a,m} = 45.5 \text{ K}$ 

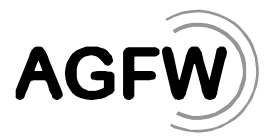

• Bodenplatte

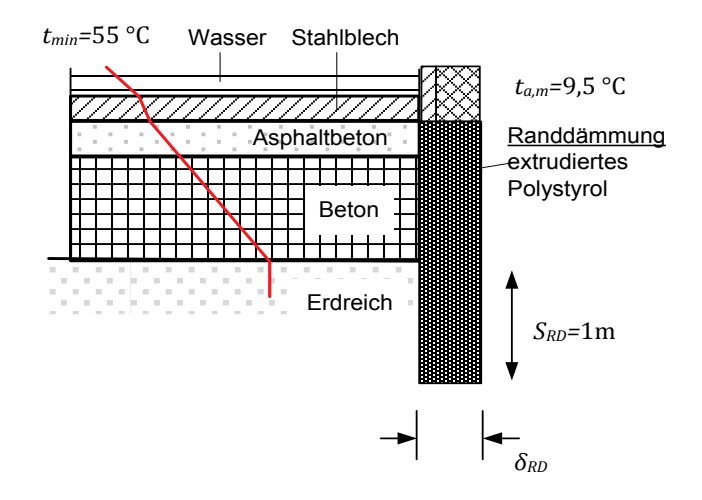

**Temperaturdifferenz** 

 $\Delta t_B = t_{min} - t_{a,m} = 45.5 \text{ K}$ 

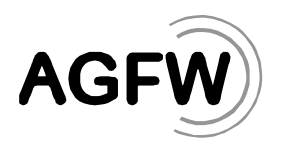

#### **Berechnung der spezifischen Wärmeverlustströme**

Mittels [Formel 10](#page-9-2) und [Formel 8](#page-8-2) werden für die wärmeübertragenden Behälterwände zuerst die Wärmedurchgangswiderstände R und nachfolgend die spezifischen Wärmeverlustströme  $\dot{q}_{V,k}$  be-rechnet. Für die Wärmeleitfähigkeit des Wassers bei 55 °C wurde nach [Anhang 4](#page-28-0)  $\lambda_W = 0.64 \frac{W}{mK}$ verwendet. Die Ergebnisse sind in [Tabelle 3](#page-23-0) dargestellt.

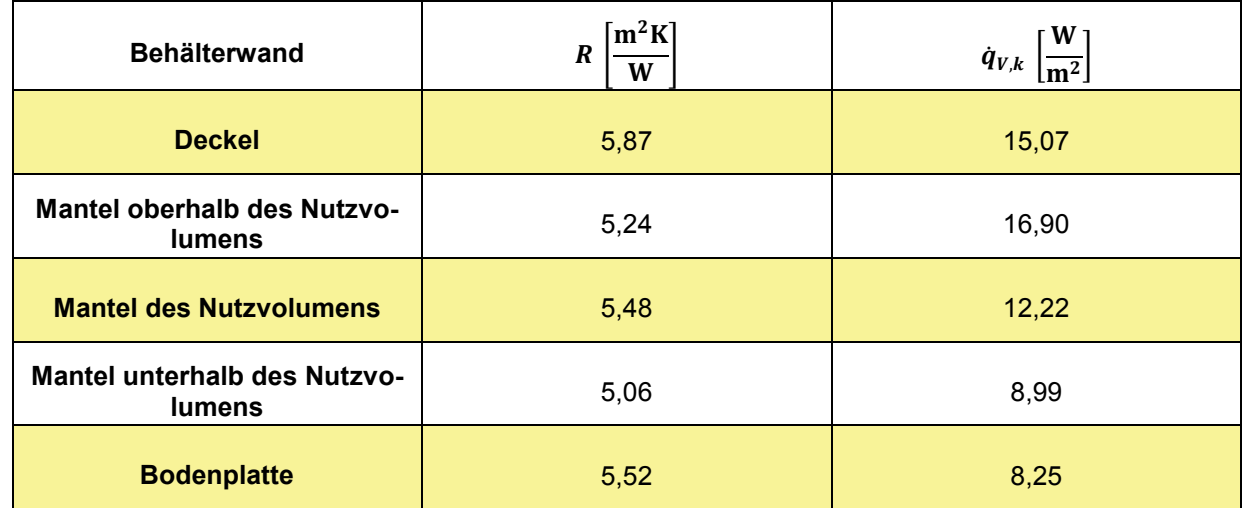

<span id="page-23-0"></span>Tabelle 3: Spezifische Wärmeverlustströme an den Behälterwänden

#### **Berechnung der Oberflächen**

• Deckel  $A_D$ 

$$
A_D = 2 \cdot \pi \cdot r_{K,a} \cdot h_K = 856.7 \text{ m}^2
$$

mit: 
$$
h_K = r_{K,a} - \sqrt{r_{K,a}^2 - \frac{D_a^2}{4}} = 2.8
$$
 m und  $r_{K,a} = r_{K,i} + \sum \delta_D = 48.3$  m

• Zylinder oberhalb des Nutzvolumens  $A_{Z,Q}$ 

$$
A_{Z,o} = \pi \cdot D_a \cdot H_{Z,o} = 429.4 \text{ m}^2
$$

mit:  $H_{Z,o} = H - H_N - H_{LE,u} = 4.2$  m

• Zylinder des Nutzvolumens  $A_{ZN}$ 

$$
A_{Z,N} = \pi \cdot D_a \cdot H_N = 3.813.1 \text{ m}^2
$$

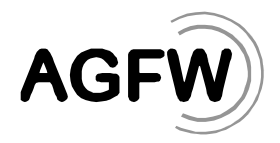

• Zylinder unterhalb des Nutzvolumens  $A_{Z,u}$  $A_{Z,u} = \pi \cdot D_a \cdot H_{LE,u} = 51.1 \text{ m}^2$ 

Formel 21

• Bodenplatte  $A_B$ 

$$
A_B = \frac{\pi}{4} \cdot D_i^2 = 804.3 \text{ m}^2
$$

#### **Berechnung des spezifischen mittleren Wärmeverluststroms des Gesamtspeichers**

Mit den spezifischen Wärmeverlustströmen (siehe [Tabelle 3\)](#page-23-0) und den berechneten Oberflächen ergibt sich nach [Formel 5:](#page-6-2)

$$
\dot{q}_V = \frac{\sum_k A_k \cdot \dot{q}_{V,k}}{A_{ges}} = 12,40 \frac{\text{W}}{\text{m}^2}
$$

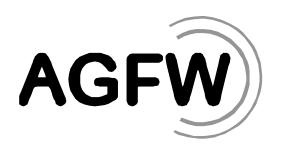

# <span id="page-25-0"></span>**Anhang 2 Berechnung geometrischer Kenngrößen** *(informativ)*

Das Bruttovolumen  $V_B$  des Wärmespeichers ist das von den inneren Mantelflächen eingenommene Volumen.

Die wichtigsten Ausführungen von Wärmespeicher sind:

• Zylinder mit ebenem Deckel und Boden mit dem Volumen des Zylinders:

$$
V_{B,Z} = \frac{\pi}{4} \cdot D_i^2 \cdot H_i
$$

mit:  $D_i$  - Innendurchmesser und  $H_i$  - innere Höhe

• Zylinder mit Kugelkalotte als Deckel und/oder Boden mit dem Volumen der Kugelkalotte:

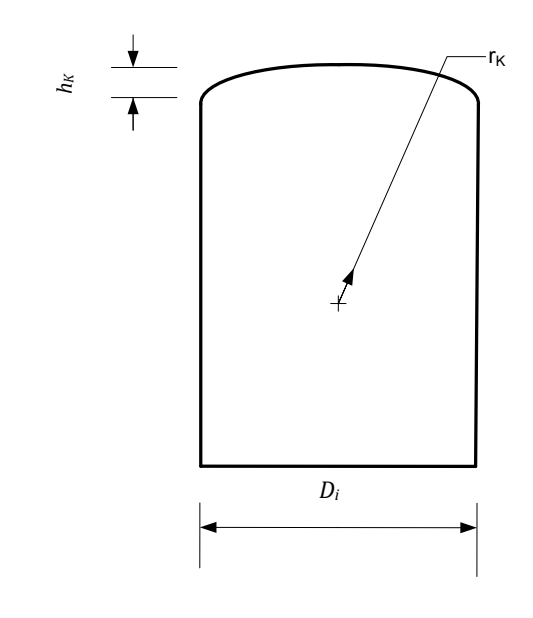

$$
V_{B,K} = \frac{\pi \cdot h_K^2}{3} \cdot (3 \cdot r_K - h_K)
$$

$$
h_K = r_K - \sqrt{r_K^2 - \left(\frac{D_i}{2}\right)^2}
$$

• Kugel

mit dem Volumen:

$$
V_{B,Ku} = \frac{\pi}{6} \cdot D_i^3
$$
Formel 27

Bei der Realisierung in Reihe geschalteter Speicher (sogenannte Speicherstraßen) addieren sich die entsprechenden Volumina.

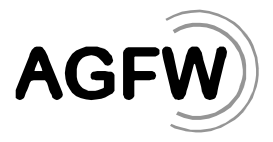

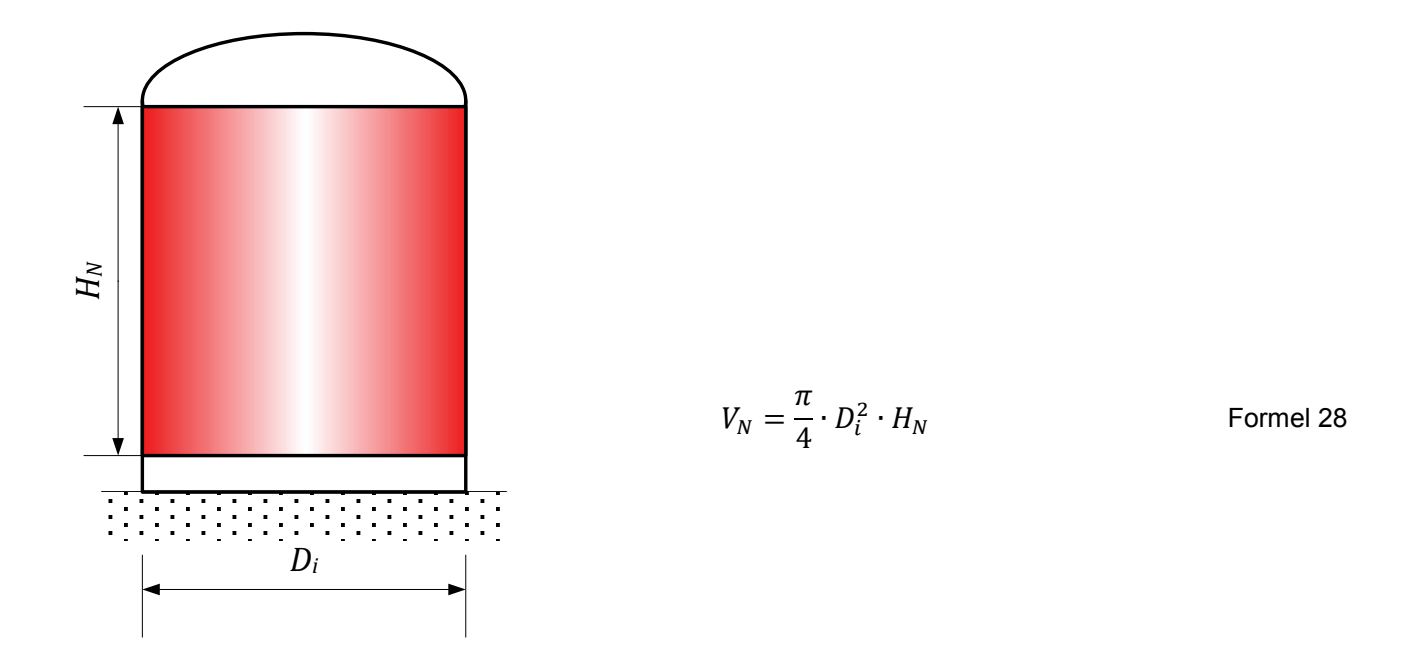

Bei kugelförmigen Speichern ergibt sich das Nutzvolumen  $V_N$  aus der Differenz des Kugelvolumens und des Volumens der nicht an der Speicherung beteiligten Kugelkalotten.

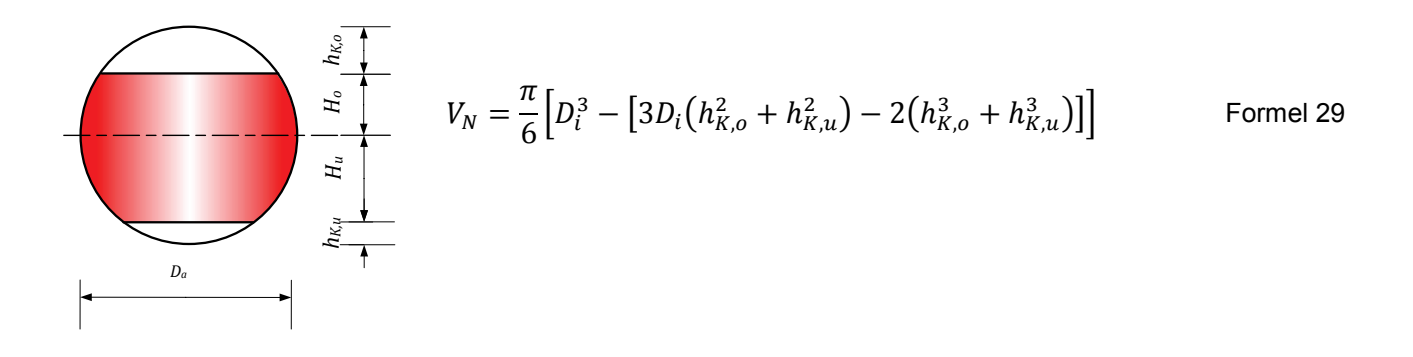

$$
\text{mit:} \ \ h_{K,o} = \frac{b_i}{2} - H_o
$$
\n
$$
h_{K,u} = \frac{b_i}{2} - H_u
$$

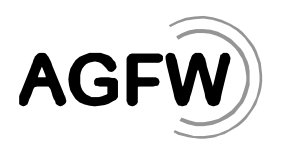

# <span id="page-27-0"></span>**Anhang 3 Wärmeleitkoeffizienten ausgewählter Stoffe aus [2]** *(informativ)*

Die aufgeführten Wärmeleitfähigkeiten dienen als Richtwerte für die Planung. Belastbare Werte hängen von der exakten Zusammensetzung des Baustoffes ab und bedürfen genauer Analysen bzw. Herstellerangaben. Die Werte für die Wärmeleitfähigkeit lassen sich von der bauausführenden Firma benennen.

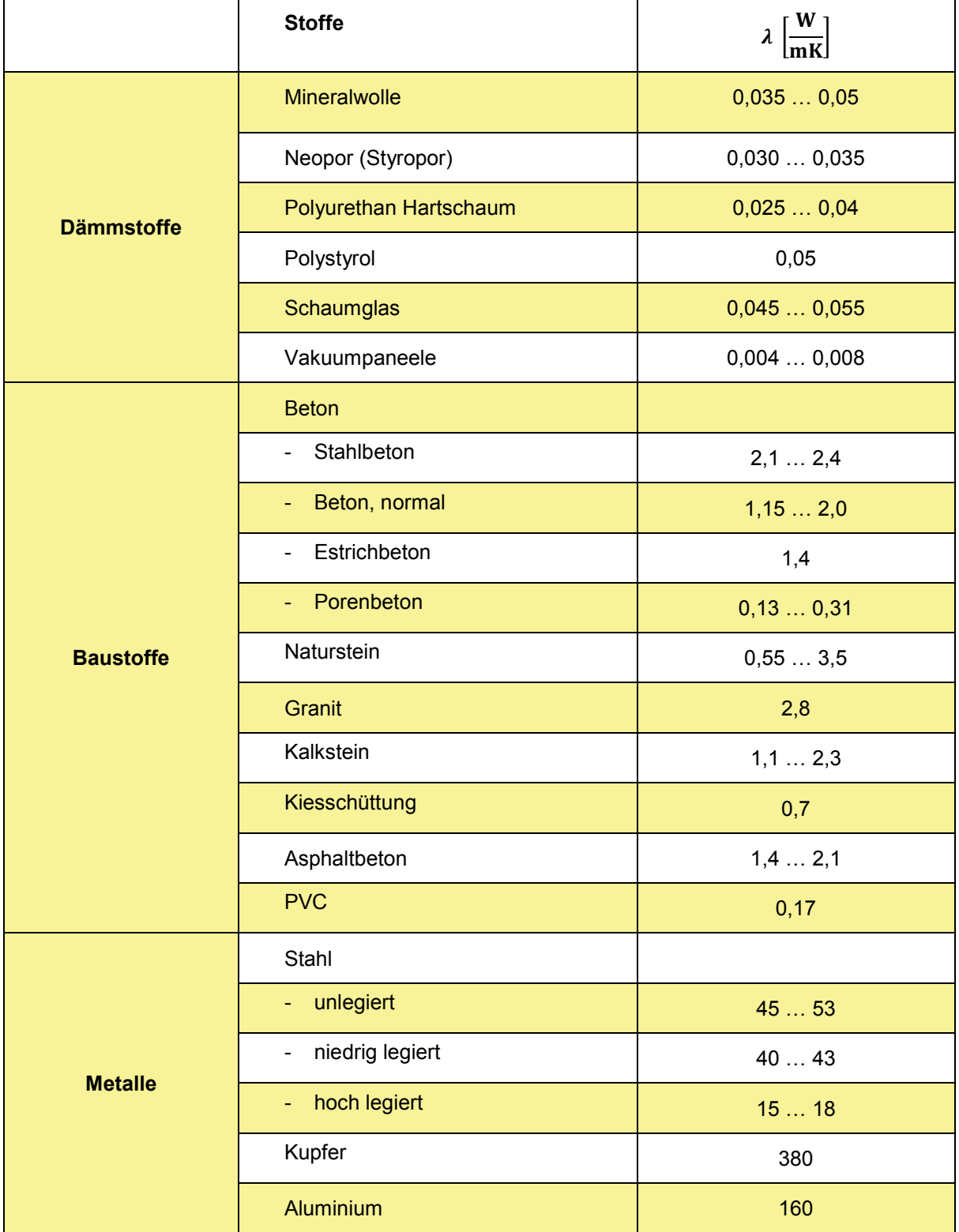

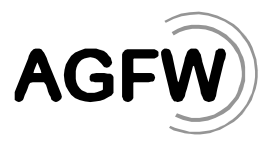

# <span id="page-28-0"></span>**Anhang 4 Ausgewählte Stoffdaten** *(informativ)*

#### **Stoffdaten für feuchte Luft**

Mit einem Mittelwert der relativen Luftfeuchte von 60% können im Temperaturbereich − 15 °C ≤ t<sup>L</sup> ≤ 25 °C folgende Stoffwerte (SW) nach [2] approximiert werden:

$$
SW = a + b \cdot t_L
$$

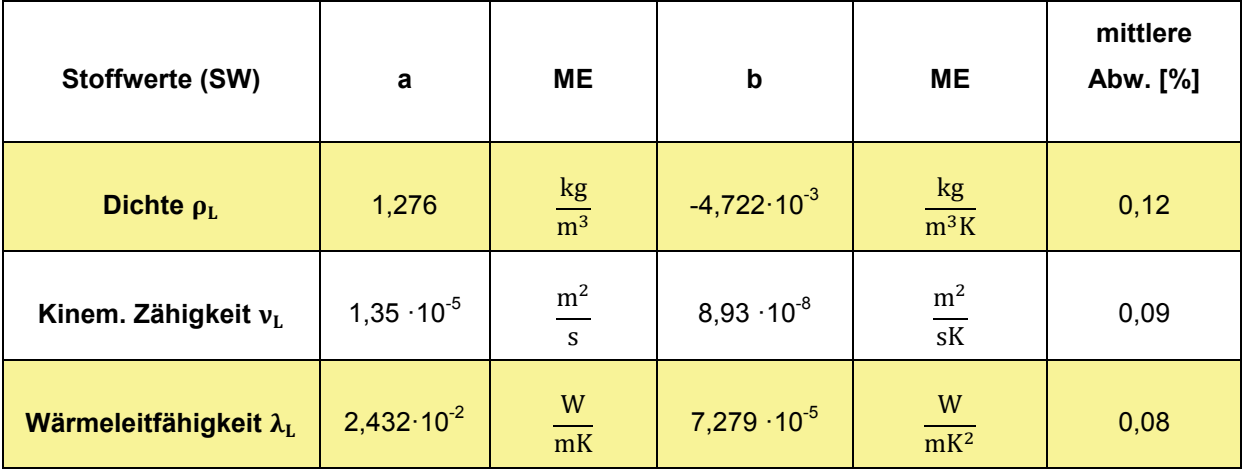

#### **Wärmeleitfähigkeit von Wasser**

Im Temperaturbereich:  $20 \degree C \leq t_W \leq 200 \degree C$  lässt sich der Wärmeleitfähigkeitskoeffizient der Wasserflüssigkeit mit einer mittleren Abweichung von 0,17% im Vergleich zu [1] ermitteln:

$$
\lambda_W = 0.5705 + 1.684 \cdot 10^{-3} \cdot t_W - 6.139 \cdot 10^{-6} \cdot t_W^2
$$

mit:  $\lambda_W$  in  $\frac{W}{mK}$  ;  $t_W$  in °C

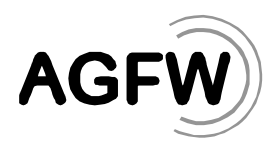

#### **Anhang 5 Bestimmung des Wärmedurchgangswiderstandes an Trapezflächen** *(informativ)*

Häufig werden Trapezbleche als äußere Oberfläche von Großwärmespeichern verwendet. [Abbil](#page-29-0)[dung 6](#page-29-0) zeigt den prinzipiellen Aufbau solcher Bleche.

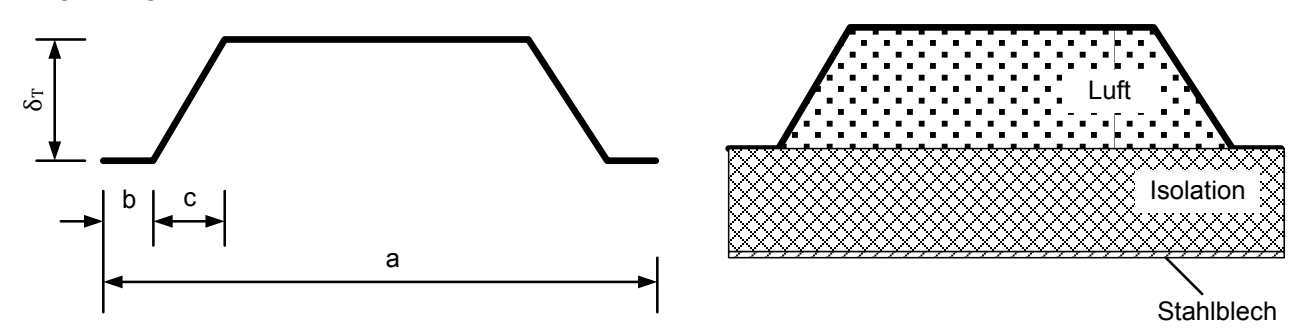

<span id="page-29-0"></span>Abbildung 6: Prinzipieller Aufbau von Trapezblechen

Das Trapezteil kann mit Isoliermaterial ausgefüllt sein oder wie es häufig der Fall ist mit Luft, um die Isolierschicht zu belüften und gegebenenfalls Kondensat abzuleiten. Da das Trapezblech nach oben abgedeckt ist, damit bei Regen keine Feuchtigkeit mit der Isolation in Berührung kommt, kann unter dem Trapez reine Wärmeleitung in ruhender Luft angenommen werden.

Für eine angenäherte Berechnung wird das Trapez in ein Rechteck mit der Breite  $b_R$  umgewandelt (siehe [Abbildung 7\)](#page-29-1) mit folgenden Abmessungen:

- Halbe Stegbreite:  $b_S = b + \frac{1}{2}c$
- Breite des Rechtecks:  $b_R = a 2 b_S$

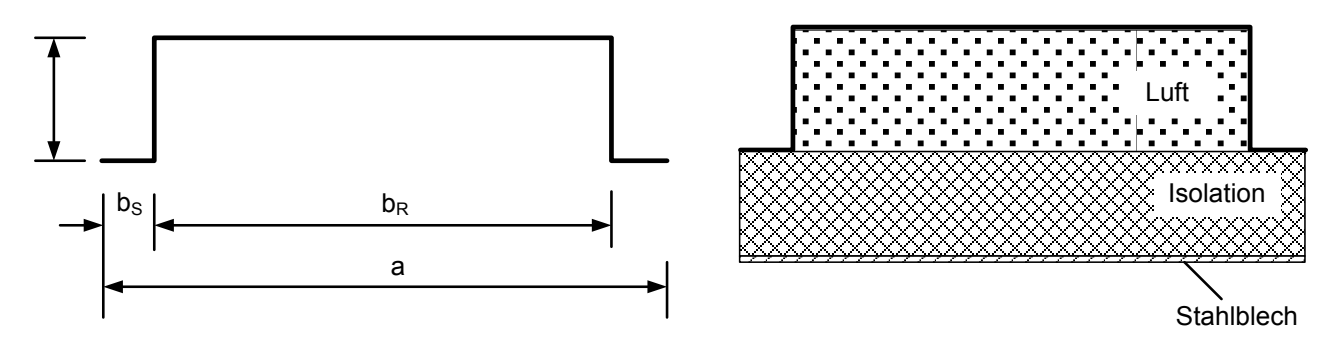

<span id="page-29-1"></span>Abbildung 7: Querschnitt eines auf Rechteckform vereinfachten Trapezbleches

Damit handelt es sich um eine Parallelschaltung zweier Widerstände, dem Wärmeleitwiderstand vom Speicher bis zur äußeren Fläche des Steges  $R_S$  bzw. zur äußeren Fläche des Rechtecks  $R_R$ .

Bei Annahme gleicher Wandaußentemperaturen kann der äquivalente Wärmeleitwiderstand der gesamten Fläche ermittelt werden:

<span id="page-29-2"></span>
$$
\frac{1}{R_{\text{aq}}} = \frac{\varphi_S}{R_S} + \frac{(1 - \varphi_S)}{R_R}
$$
Formel 32

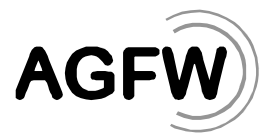

Ein Beispiel mit den nachstehenden Daten soll die Vorgehensweise verdeutlichen.

• Speicheraußenwand

Stahlblechwand (  $\delta_{St} = 10$  mm;  $\lambda_{St} = 48 \frac{\text{w}}{\text{mK}}$ ) Mineralwolle - Isolation ( $\delta_I = 400$  mm;  $\lambda_I = 0.038 \frac{\text{w}}{\text{mK}}$ ;) Luft (aus [Anhang 4](#page-28-0)  $\lambda_L = 0.025 \frac{W}{mK}$ )

• geometrische Abmessungen des Trapezblechs

 $a = 180$  mm;  $b = 20$  mm;  $c = 20$  mm;  $\delta_T = 40$  mm

• geometrische Abmessungen des in ein Rechteck gewandelten "Trapez"  $b_S = b + \frac{1}{2} c = 30$  mm , Breite des Rechtecks:  $b_R = a - 2 b_S = 120$  mm

Mit diesen Daten lässt sich  $\varphi_S$  ermitteln:  $\varphi_S = \frac{2b_S}{a} = \frac{1}{3}$ .

Der Wärmedurchgangswiderstand vom Speicher zur Außenfläche des Stegs  $R_S$  beträgt damit:

$$
R_S = \sum \frac{\delta}{\lambda} = \left(\frac{\delta}{\lambda}\right)_{St} + \left(\frac{\delta}{\lambda}\right)_I = 10,53 \frac{\text{m}^2 \text{K}}{\text{W}}
$$

und der Wärmedurchgangswiderstand vom Speicher zur Außenfläche des Rechtecks  $R_R$ :

$$
R_R = \sum \frac{\delta}{\lambda} = \left(\frac{\delta}{\lambda}\right)_{St} + \left(\frac{\delta}{\lambda}\right)_I + \left(\frac{\delta}{\lambda}\right)_L = 12,13 \frac{\text{m}^2 \text{K}}{\text{W}}
$$

Der äquivalente Wärmedurchgangswiderstand R<sub>äg</sub> für Steg und "Trapez" beträgt dann mit Gleichung [Formel 32:](#page-29-2)

$$
R_{\text{aq}} = 11.54 \ \frac{\text{m}^2 \text{K}}{\text{W}}
$$

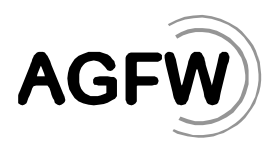

# <span id="page-31-0"></span>**Anhang 6 Verschiedene Ausführungen von Druckspeichern** *(informativ)*

### **Speicherstraße**

Bis in die 80er Jahre wurden sogenannte Speicherstraßen errichtet, die aus in Reihe geschalteten Einzelspeichern (siehe [Abbildung 8\)](#page-31-1) mit Volumina von je 150 ... 250 m<sup>3</sup> bestehen. Die Durchmesser/Höhen – Verhältnisse betragen ca. 1:6, um möglichst kleine Mischzonen zu realisieren.

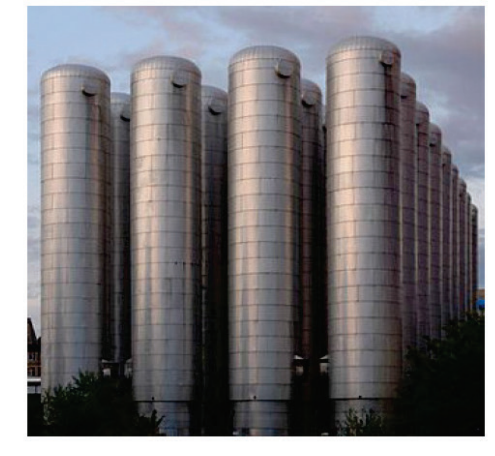

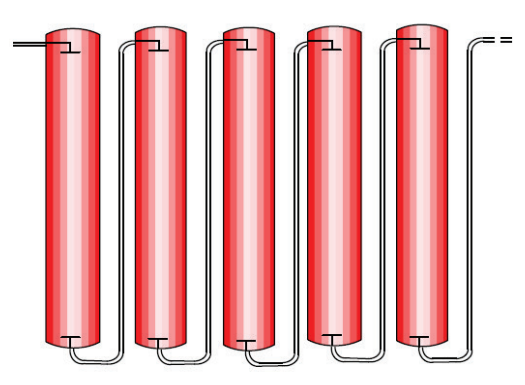

<span id="page-31-1"></span>Abbildung 8: Druckspeicherstraße - links Speicheranlage "eins Energie in Sachsen GmbH & Co.KG - Stadtwerke Chemnitz" - rechts schematische Darstellung

Wegen der notwendigen Einbindung der Rohrleitungen sind die einzelnen Speicher mit einem Ringfundament bodenfrei aufgestellt und somit auch im Bodenbereich entsprechend zu isolieren.

#### **Großbehälter**

Eine mögliche Entwicklungsrichtung ist mit der Inbetriebnahme des Druckspeichers der Stadtwerke Wien (siehe [Abbildung 9\)](#page-31-2) vorgezeichnet, der über zwei stehende Behälter mit großen Volumina besteht.

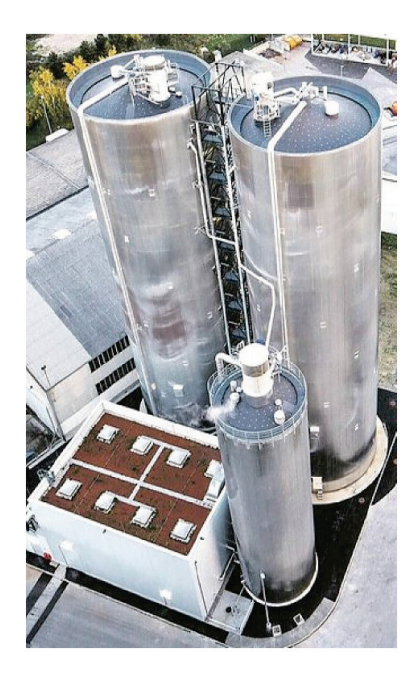

Anordnung zwei paralleler Speicher

- Deckel und Boden (Kugelkalotte)
- Höhe: 45 m
- Durchmesser: ca. 13 m
- Nutzvolumen: je 5.500 m<sup>3</sup>
- $t_{max} \approx 150 \degree C$
- Druck: 6 bar

<span id="page-31-2"></span>Abbildung 9: Druckspeicher der Wien Energie AG

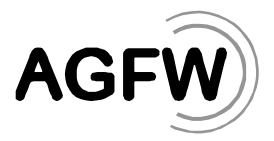

# **Anhang 7 Berücksichtigung von Windeinfluss** *(informativ)*

Bei der Vorgehensweise zur Berechnung des Wärmeverlustes wurde jeglicher Umströmungseinfluss an der Behälteraußenseite vernachlässigt und konservativ der Wärmeübergangskoeffizient an der Außenhülle zu  $\alpha_a \rightarrow \infty$  angenommen. In Grenzfällen kann man den Einfluss des Windes mit in die Berechnung einbeziehen. Im Folgenden ist die dazugehörige Vorgehensweise vorgestellt.

Berechnungsgrundlage hierzu sind die sogenannten Nußelt-Beziehungen. Mit Hilfe dieser Beziehungen ist es möglich den Wärmeübergang auf ein Fluid zu bestimmen. Die Ansätze dazu beruhen auf der Ähnlichkeitstheorie, die den Wärmeübergang komplexer Geometrien analog zu einfachen Modellgeometrien abbildet.

Der Zusammenhang zwischen Nußelt-Zahl und Wärmeübergangskoeffizient ist durch

<span id="page-32-0"></span> $Nu = \frac{\alpha \cdot l}{\lambda}$ Formel 35

definiert.

Die benötigten Nußelt-Beziehungen für das vorliegende Problem der Wärmespeicherverlustberechnung sind in [Anhang 8](#page-34-0) dargestellt. Zusätzlich zu diesen Beziehungen sind zusätzliche Stoffwerte von Luft notwendig, die in [Anhang 4](#page-28-0) zur Verfügung gestellt sind.

Analog zur mittleren Außentemperatur  $t_{a,m}$ , die gemäß DIN V 18599:10:2011-12 auf den Referenzort Potsdam festgesetzt wird, setzen wir die mittlere Windgeschwindigkeit auf  $w_m =$  2,5  $\frac{\text{m}}{\text{s}}$  fest.

Die Betrachtung im Folgenden bezieht sich auf den atmosphärischen Wärmespeicher wie in [An](#page-17-0)[hang 1](#page-17-0) beschrieben mit den geometrischen Kenndaten:

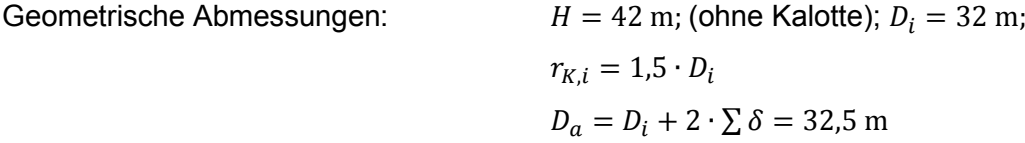

Ermittlung der Wärmeübergangskoeffizienten

• Deckel

Annahme: längsüberströmte Kreisscheibe

Die Berechnung erfolgt mit Hilfe der Nußelt-Zahl aus [Anhang 8.](#page-34-0)

Mit der charakteristischen Länge  $l = \frac{D_a}{4} = 8.13$  m und einer mittleren Außenlufttemperatur  $t_{a,m} = 9.5$  °C folgen aus [Anhang 4:](#page-28-0)  $v_L = 1.43 \cdot 10^{-5} \frac{\text{m}^2}{\text{s}}$  und  $\lambda_L =$  $0,025 \frac{W}{mK}$ 

Die Reynolds-Zahl berechnet sich zu  $Re = \frac{w_m \cdot l}{v_L} = 1.42 \cdot 10^6$ . Die Nußelt-Zahl wird mit [Anhang 8](#page-34-0) zu  $Nu = 2.494 \cdot 10^3$  berechnet.

Der Wärmeübergangskoeffizient am Deckel wird aus [Formel 35](#page-32-0) zu  $\alpha_D = 7.67 \frac{\text{w}}{\text{m}^2 \text{K}}$ 

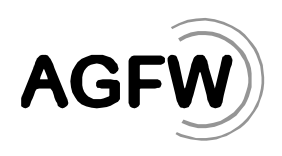

**Mantel** 

Annahme: umströmter Zylinder

Die Berechnung erfolgt mit Hilfe der Nußelt-Zahl aus [Anhang 8.](#page-34-0)

Mit:  $l = \pi \cdot \frac{b_a}{2} = 51.1 \text{ m}$ ,  $Re = 8.9 \cdot 10^6$  und  $Nu = 1.08 \cdot 10^4$  ergibt sich ein Wärmeübergangskoeffizient am Mantel  $\alpha_M = 5.27 \frac{\text{w}}{\text{m}^2 \text{K}}$ .

### Korrektur der Wärmedurchgangswiderstände

Mit den ermittelten Wärmeübergangskoeffizienten am Deckel und Mantel werden gemäß [Formel 9](#page-8-3)  $R = \sum_j \left(\frac{\delta}{\lambda}\right)$  $\frac{d}{d} \big( \frac{\delta}{\lambda} \big)_j + \frac{1}{\alpha_a}$  die Wärmedurchgangswiderstände korrigiert und die spezifischen Wärmeverlustströme neu berechnet. Die Ergebnisse sind in [Tabelle 4](#page-33-0) dargestellt.

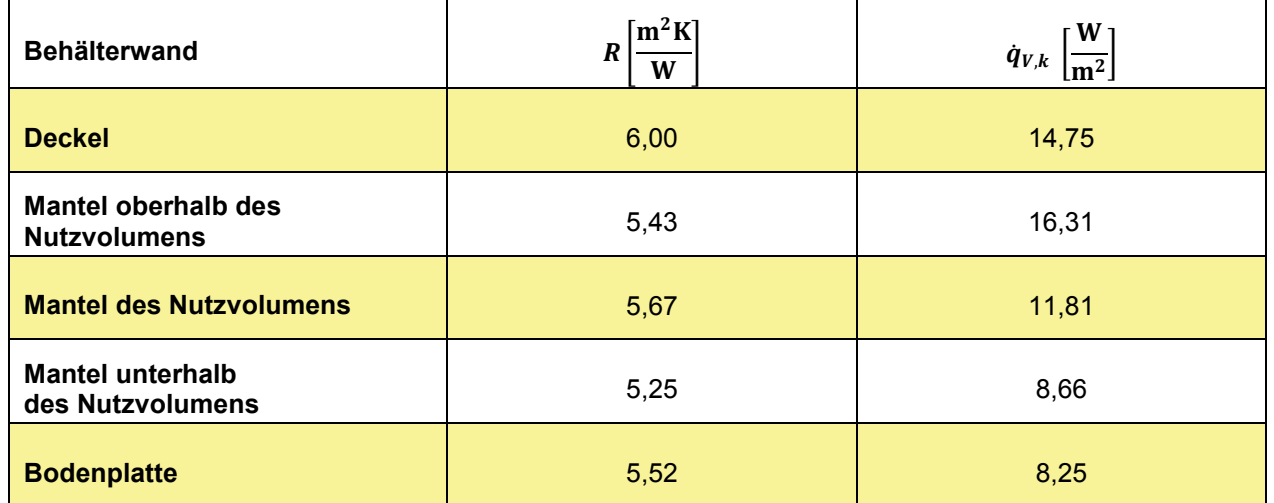

<span id="page-33-0"></span>Tabelle 4: Spezifische Wärmeverlustströme an den Behälterwänden unter Berücksichtigung des realen Wärmeübergangs an der Behälteraußenwand

#### Korrektur des spezifischen mittleren Wärmeverluststroms des Gesamtspeichers

Mit den so korrigierten spezifischen Wärmeverlustströmen ergibt sich für den spezifischen mittleren Wärmeverluststroms des Gesamtspeichers:

$$
\dot{q}_V = \frac{\sum_k A_k \cdot \dot{q}_{V,k}}{A_{ges}} = 12.05 \frac{\text{W}}{\text{m}^2}
$$

Obwohl der Einfluss des äußeren Wärmeübergangs je nach mittlerer Geschwindigkeit relativ gering sein kann, ist seine Berücksichtigung insbesondere dann zu empfehlen, wenn der vorgeschriebene Grenzwert des Wärmeverluststroms nur wenig überschritten wird.

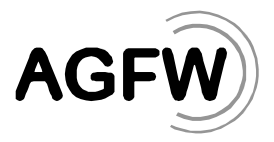

# <span id="page-34-0"></span>**Anhang 8 Nußelt-Zahlen für den Wärmeübergang "Wand-Luft"** *(informativ)*

#### **Erzwungene Konvektion**

Umströmter Zylinder (z. B. Mantelfläche des Speichers)

- Charakteristische Länge  $l = \pi \cdot \frac{D_a}{2}$ 2
- Reynoldszahl  $Re = \frac{w \cdot l}{v_L}$
- Kinematische Zähigkeit  $v_L$  aus [Anhang 4](#page-28-0)

Im Bereich  $10^5 \leq Re \leq 10^7$  kann die Nußelt – Gleichung mit einem maximalen Fehler von < 0,1% im Vergleich zur exakten Berechnung approximiert werden:

$$
Nu = 7,63 + 0,706 \cdot Re^{0,4} + 0,0287 \cdot Re^{0,8} - 3,198 \cdot 10^{-7} \cdot Re^{1,2}
$$

Strömung längs einer horizontalen Fläche (z.B. Deckel eines Speichers)

- Charakteristische Länge  $l = \frac{D_a}{4}$
- Reynoldszahl  $Re = \frac{w \cdot l}{v_L}$
- Kinematische Zähigkeit  $v_L$  aus [Anhang 4](#page-28-0)

Im Bereich  $10^5$  ≤ Re ≤  $10^7$  kann die Nußelt–Gleichung mit einem maximalen Fehler von <0,41% im Vergleich zur exakten Berechnung approximiert werden:

$$
Nu = 16.2 + 0.03 \cdot Re^{0.8} + 3.57 \cdot 10^{-9} Re^{1.6} - 3.78 \cdot 10^{-15} \cdot Re^{2.4}
$$

#### **Freie Konvektion (für in geschlossenen Innenräumen aufgestellte thermische Speicher)**

Thermische Speicher, die in einem geschlossenen Innenraum aufgestellt sind, sind keiner erzwungenen Konvektion beispielsweise durch Wind ausgesetzt. Der Wärmeübergang zur Umgebung ist aber durch freie Konvektion beeinflusst. Die dazugehörigen Berechnungsformeln sind im folgenden Kapitel aufgeführt.

Freie Konvektion an senkrechten Flächen (z. B. Mantel eines Speichers)

• charakteristische Länge:  $l = H$ 

mit:  $Ra^* = \left| \left( \frac{g^2}{g} \right) \right|$ 

• kinematischen Zähigkeit  $v_L$  aus [Anhang 4](#page-28-0)

Eine etwas einfachere Berechnung ergibt sich, wenn alle stoffdatenabhängigen Werte zusammengefasst werden und eine Approximation durchgeführt wird:

$$
Nu = (0,825 + 0,387 \cdot Ra^* \cdot y^{\frac{1}{6}})^2
$$
Formel 38  

$$
\frac{1!^{PP}r}{v_L^2} \cdot f_1(Pr)\Big]^\frac{1}{6}
$$

und:  $y = l^3 \cdot \frac{\Delta t}{t_{a,m}}$  (diese Hilfsgröße gilt für alle Arten der freien Konvektion)

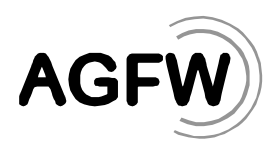

wobei die "Stoffvariable"  $Ra^*$  mit einem mittleren Fehler von 0.001% wie folgt zu bestimmen ist:

$$
Ra^* = 48.7 - 0.1079 \cdot t_m + 3.932 \cdot 10^{-4} \cdot t_m^2
$$
Formel 39  
mit:  $Ra^*$  in m<sup>-0.5</sup>, wenn  $t_m$  in °C;  $t_m = (t_W + t_L)/2$ 

Freie Konvektion an horizontalen Flächen (z. B. Deckel eines Speichers)

- charakteristische Länge:  $\frac{D_a}{\sqrt{a}}$ 4
- kinematischen Zähigkeit  $v_L$  aus [Anhang 4](#page-28-0)

#### **Wärmeverlust durch Wärmeübergang**

In Analogie zu den vorstehenden Berechnungen werden die stoffdatenabhängigen Werte wieder in einer "Stoffdatenvariable"  $Ra^{**}$  zusammengefasst.

$$
Ra^{**} = \left[ \left( \frac{g \cdot Pr}{v_L^2} \right) \cdot f_2(Pr) \right]^{\frac{1}{3}}
$$

und mit der nachfolgenden Funktion approximiert (mittlere Abweichung: 0,005%):

$$
Ra^{**} = 2493.6 - 11.06 \cdot t_m + 5.101 \cdot 10^{-2} \cdot t_m^2
$$

mit:  $Ra^{**}$  in  $m^{-1}$ , wenn  $t_m$  in °C;  $t_m = (t_W + t_L)/2$ 

Damit kann die Nußelt-Zahl einfach ermittelt werden:

$$
Nu = 0.15 \cdot Ra^{**} \cdot y^{\frac{1}{3}}
$$

# **Wärmezufuhr durch Wärmeübergang (bei Kältespeichern)**

Im Prinzip wird wie bei der Ermittlung von Wärmeverlusten verfahren, lediglich die umgekehrte Richtung des Wärmestroms ist zu berücksichtigen. Die stoffdatenabhängigen Größen werden als "Stoffdatenvariable"  $Ra^{***}$  zusammengefasst:

$$
Ra^{***} = (Ra^*)^{\frac{6}{5}} = 105,93 - 0,2816 \cdot t_m + 1,083 \cdot 10^{-2} \cdot t_m^2
$$

mit:  $Ra^{***}$  in  $m^{-0.6}$ , wenn  $t_m$  in °C;  $t_m = (t_W + t_L)/2$ 

Damit berechnet sich die Nußelt-Zahl zu:

$$
Nu = 0.6 \cdot Ra^{***} \cdot y^{\frac{1}{5}}
$$

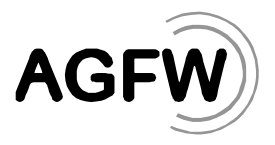

# **Anhang 9 Ablaufschema zur Berechnung der thermischen Speicherverluste** *(informativ)*

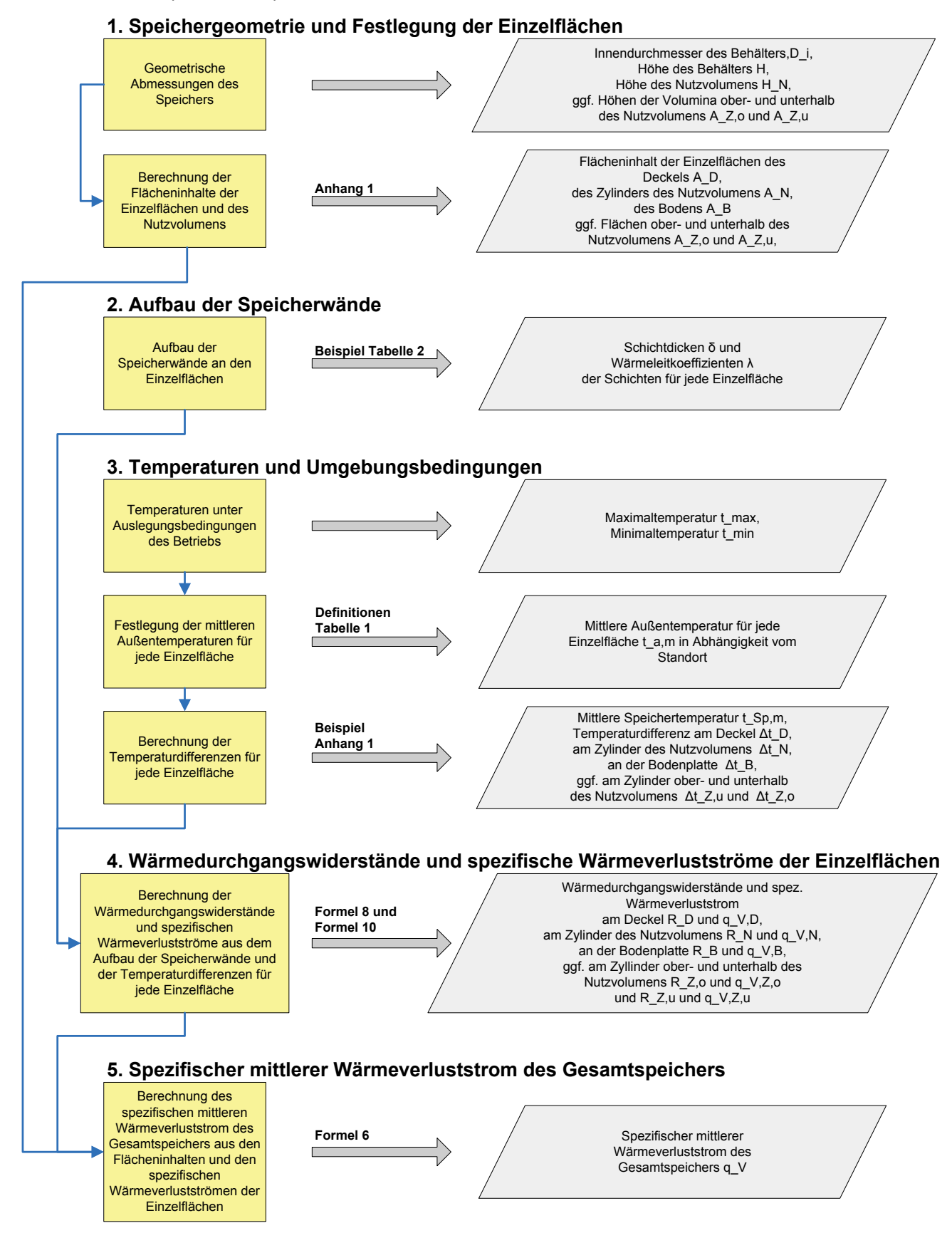

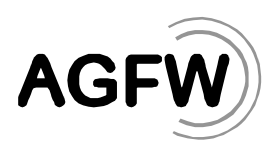

# **Anhang 10 Ablaufschema zur Berechnung des Einflusses der Bodenplatte mit Randdämmung** *(informativ)*

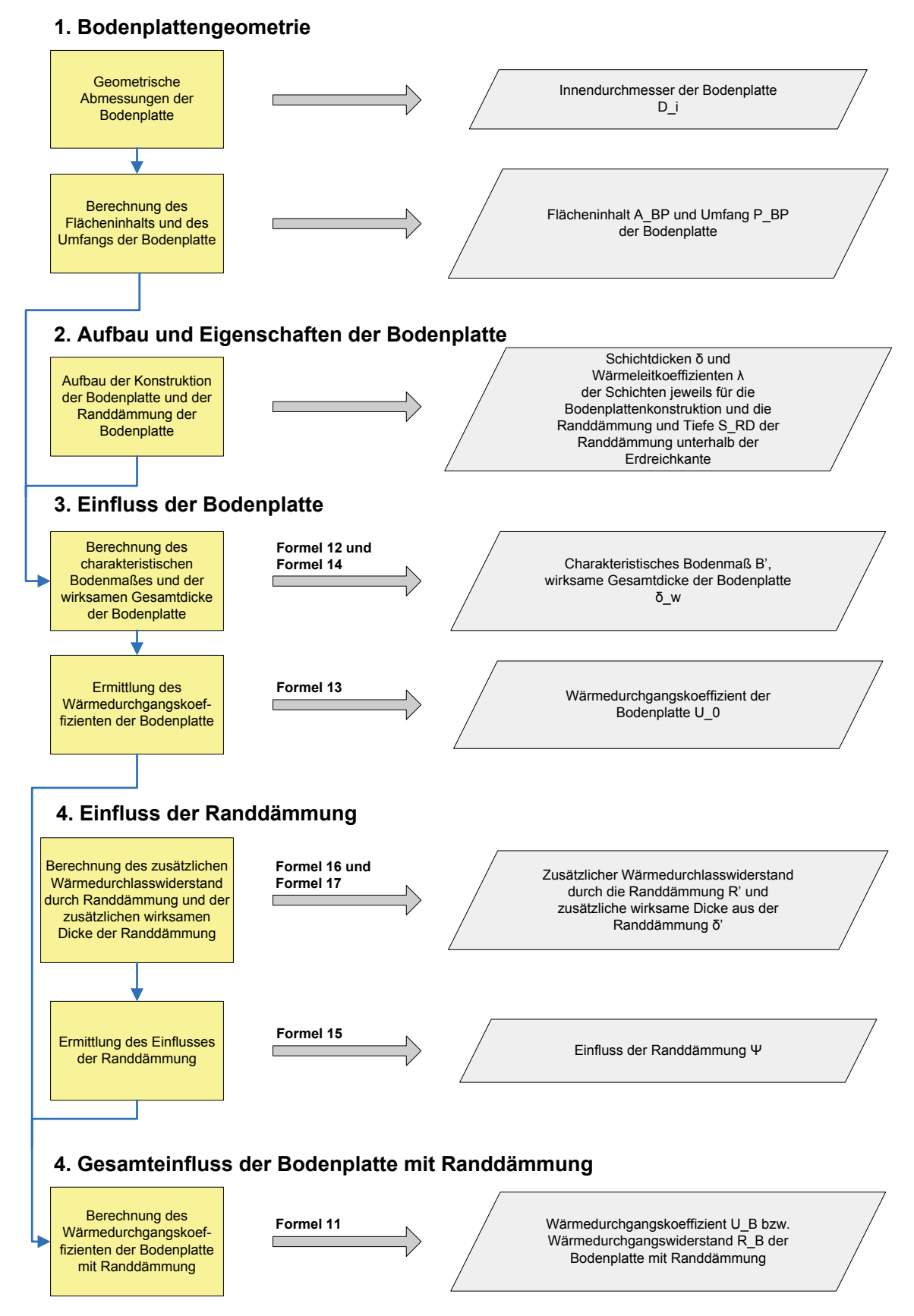

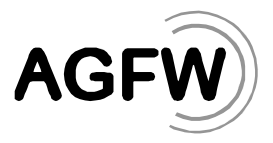

# **Anhang 11 Beispielrechnung zum drucklosen Wärmespeicher aus [Anhang](#page-17-0) 1** *(informativ)*

#### **1. Speichergeometrie und Festlegung der Einzelflächen**

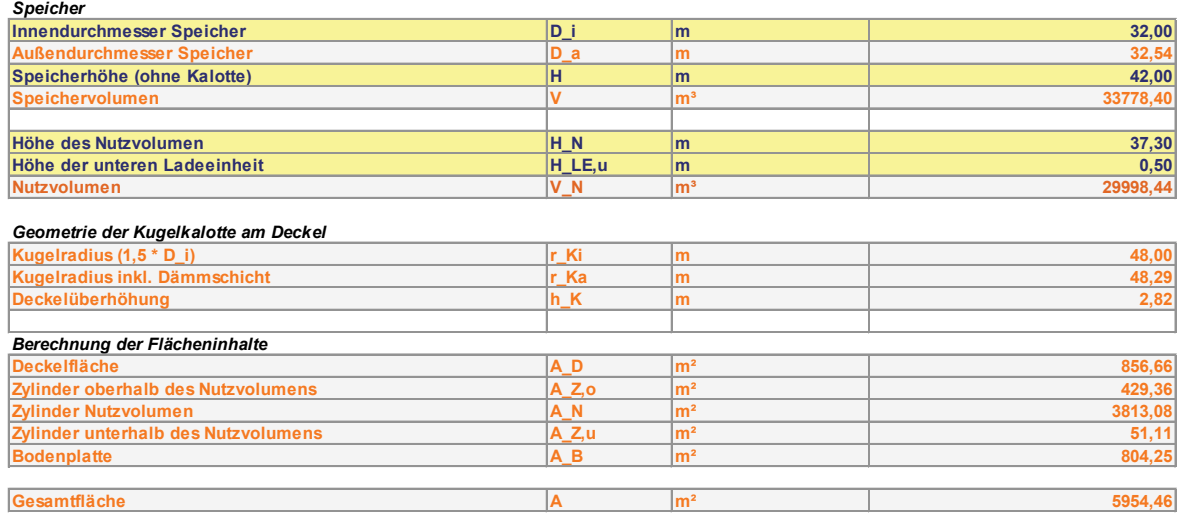

#### **2. Aufbau der Speicherwände**

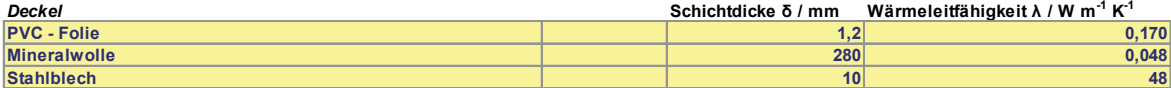

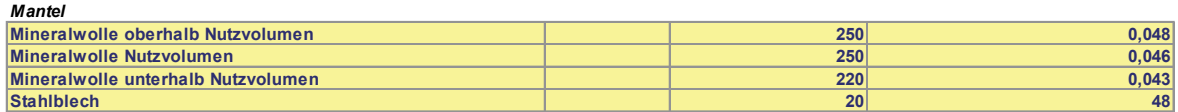

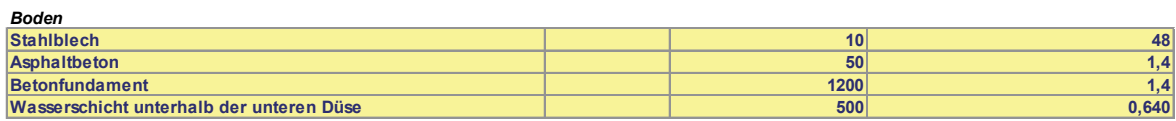

#### **3. Temperaturen und Umgebungsbedingungen**

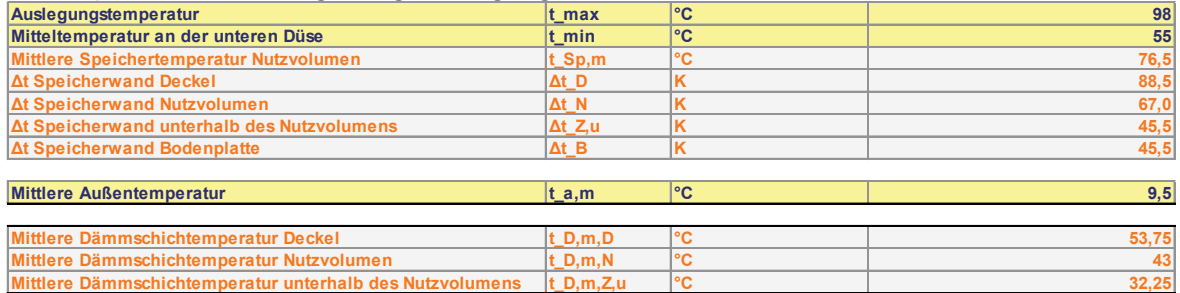

#### **4. Wärmedurchgangswiderstände und spez. Wärmeverlustströme der Einzelflächen**

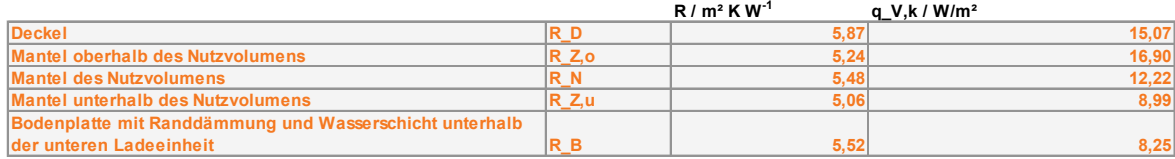

#### **5. Spez. mittlerer Wärmeverluststrom des Gesamtspeichers**

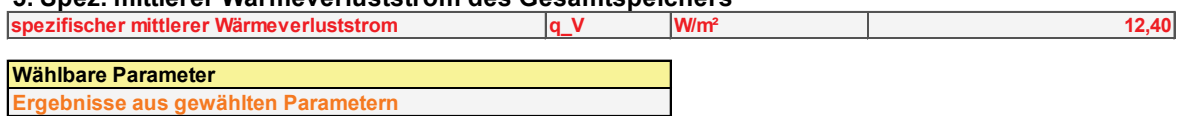

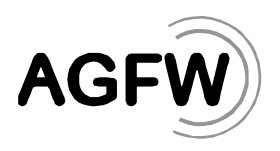

# **Anhang 12 Beispielrechnung zur Berücksichtigung der Bodenplatte zum drucklosen Speicher aus [Anhang 1](#page-17-0)** *(informativ)*

#### **1. Bodenplattengeometrie**

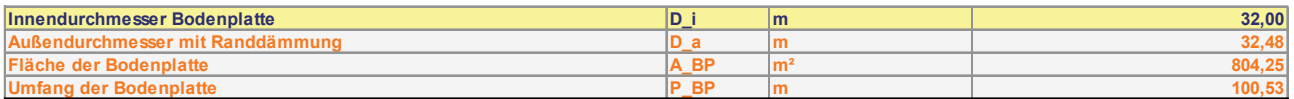

#### **2. Aufbau und Eigenschaften der Bodenplatte**

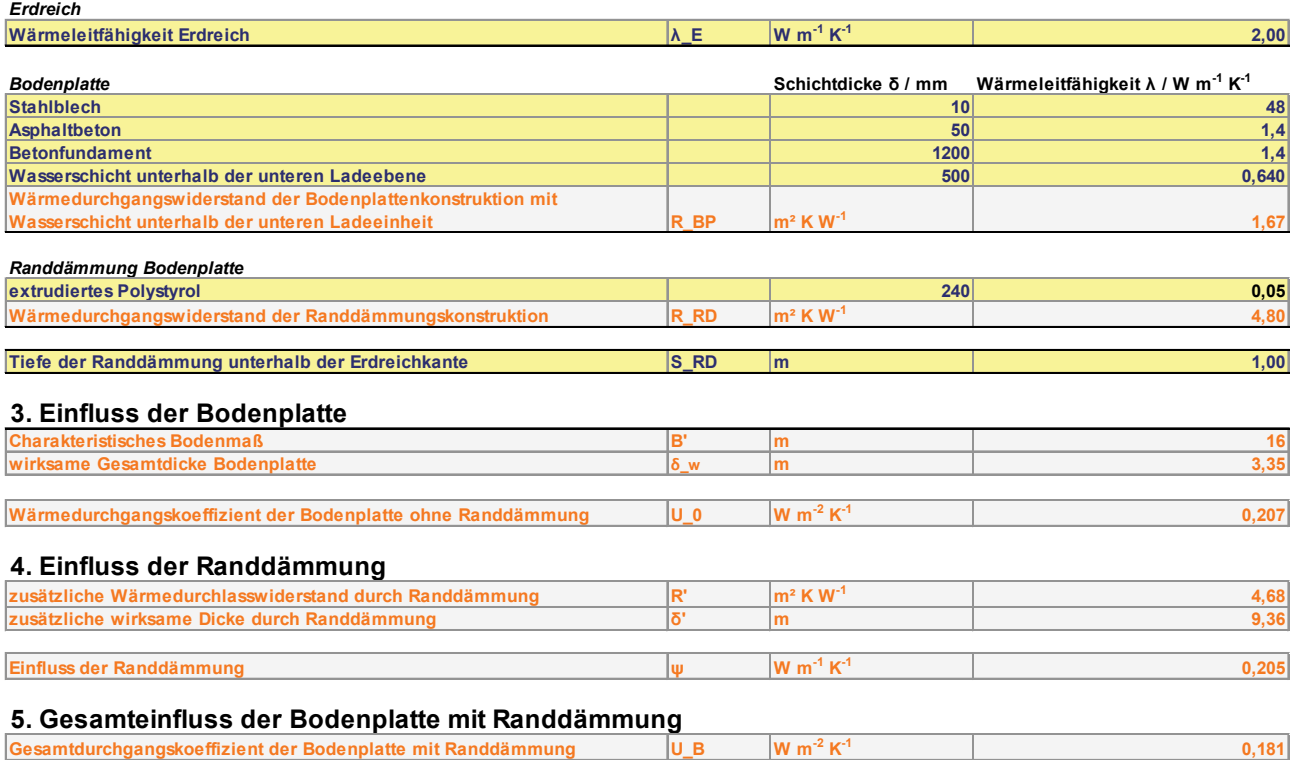

**Gesamtwärmedurchgangswiderstand der Bodenplatte mit Randdämmung R\_B m² K W-1 5,52**

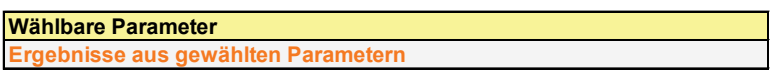